# Revista Killkana Técnica

Volumen 1, Número 3, Septiembre-Diciembre 2017 ISSN impreso: 2528-8024 $\bigstar$  ISSN electrónico: 2588-0888

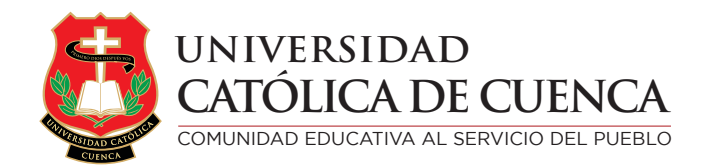

Cuenca, Enero de 2018

Revista Killkana Técnica

ISSN IMPRESO: 2528-8024 **ISSN ELECTRÓNICO: 2588-0888** 

Departamento de Posgrado, Investigación Vinculación con la Sociedad y Publicaciones de la Universidad Católica de Cuenca  $\mathbb{Z}$  Av. de Las Américas y Humbolt Código Postal 010101, Cuenca - Ecuador k [killkana.editorial@ucacue.edu.ec](mailto:killkana.editorial@ucacue.edu.ec)  $\bullet$  Central telefónica: +593 (07) 2-830-751 +593 (07) 2-824-365 +593 (07) 2-826-563  $\bullet$  <http://www.ucacue.edu.ec>

Volumen 1, Número 3 Publicación cuatrimestral

Diseño, diagramación y maquetación en L<sup>AT</sup>EX Orlando Alvarez Llamoza

English texts' reviewer Tania Cecilia Bustamante Saavedra

Impresión: Editorial Universitaria Católica (EDÚNICA)

El sistema tipográfico empleado para componer la revista es LAT<sub>EX</sub>, software libre utilizado para la comunicación y publicación de documentos científicos de alta calidad. Killkana Técnica emplea la clase killkanaT.cls, desarrollada especialmente para la revista y disponible para los autores en la página web <http://killkana.ucacue.edu.ec>

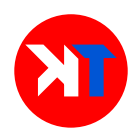

COMITÉ CIENTÍFICO INTERNO

Dr. Orlando Alvarez Llamoza, Phd. ´ Lic. Marilin Balmaseda Mederos, MSc. Dr. Jaime Tinto Arandes, Phd. Dr. Juan Carlos González, Phd. Dr. Lorgio Aguilar Aguilar, Phd. Dr. Santos Castillo Gaona, Phd. Dr. Julio Conchado Martínez, Phd. Dr. Mario Donoso Correa, Phd. Dr. Ismael Minchala Avila, Phd. ´ Dra. Milagro Rodríguez Andino, Phd. Od. Esp. Lorena González Campoverde. Dr. Edgar Curay Vanegas, Mgs.

COMITÉ CIENTÍFICO EXTERNO

Dr. Antonio Sacoto Salamea, Phd. / Universidad de la ciudad de Nueva York, Estados Unidos. Dr. Carlos Parma, Phd. / Universidad del Aconcagua, Mendoza, Argentina. Dr. Eber Orozco Guillén, Phd. / Universidad Politécnica de Sinaloa, México. Dr. Adolf Sotoca, Phd. / Universidad Politécnica de Cataluña, España. Dr. Gonzalo Salerno, Phd. / Universidad de Catamarca, Argentina. Dr. Kai Tucci, Phd. / Universidad de Los Andes, Venezuela. Dr. Carlos Echeverría, Phd. / Universidad de Los Andes, Venezuela. Dr. Néstor Galán, Phd. / Universidad Politécnica de Sinaloa, México. Dr. Julian Mora Aliseda, Phd. / Universidad de Extremadura, España.

# Director de la revista

Ing. Rafael García Abad, MSc. / Director del Departamento de Posgrado, Investigación, Vinculación con la Sociedad y Publicaciones

# <span id="page-4-0"></span>Presentación

La universalización del conocimiento y el acceso abierto a la difusión de resultados de los procesos de investigaci´on, se han constituido en una necesidad ingente para las casas de altos estudios superiores. Los resultados que un investigador se guarda para sí mismo equivalen a no haber sido generados, pues no podrán contar con la validación de la comunidad científica, ni podr´an convertirse en referentes te´oricos para investigaciones futuras.

En este marco las revistas Killkana de la Universidad Católica de Cuenca presentan su tercer número en las áreas de Salud y Bienestar, Técnica y Ciencias Sociales; permitiendo que los productos logrados con el uso predilecto del método científico puedan ser valorados por académicos, científicos y las instituciones vinculadas a la educación, tanto a nivel nacional como internacional.

Las temáticas tratadas en los presentes números tienen como objetivo contribuir al acervo cient´ıfico de cada una de las ´areas del conocimiento que se encuentran contempladas por nuestro Consejo Editorial.

Autores de Universidades hermanas y de centros de investigación del sector público han contribuido con su contingente científico que se encuentra en el interior de estas publicaciones. La inclusión de una cuota foránea en medios indexados, confirma en interés que la comunidad científica ecuatoriana e internacional ha mostrado en el medio de divulgación de la Universidad Católica de Cuenca.

Continuando con la visión de ser una Universidad comprometida con la investigación en todas sus representaciones: formativa, básica, aplicada y científica, nuestra Alma Máter no ha escatimado esfuerzos en brindar los espacios, infraestructura, recursos, talento humano y demás componentes que aseguren el tránsito hacia una cultura de generación de nuevo conocimiento, de innovación y transferencia de tecnología, que aseguren que aquellas potencialidades del territorio, pero sobre todo de su gente, sean explotadas en beneficio del crecimiento sostenible y responsable de la sociedad y sus individuos, raz´on de ser de la labor educativa y elemento liberador de los pueblos.

> Ing. Rafael García Abad. MSc. Director de Investigación, Posgrados, Vinculación con la Sociedad y Publicaciones Universidad Católica de Cuenca

# ´ Indice general

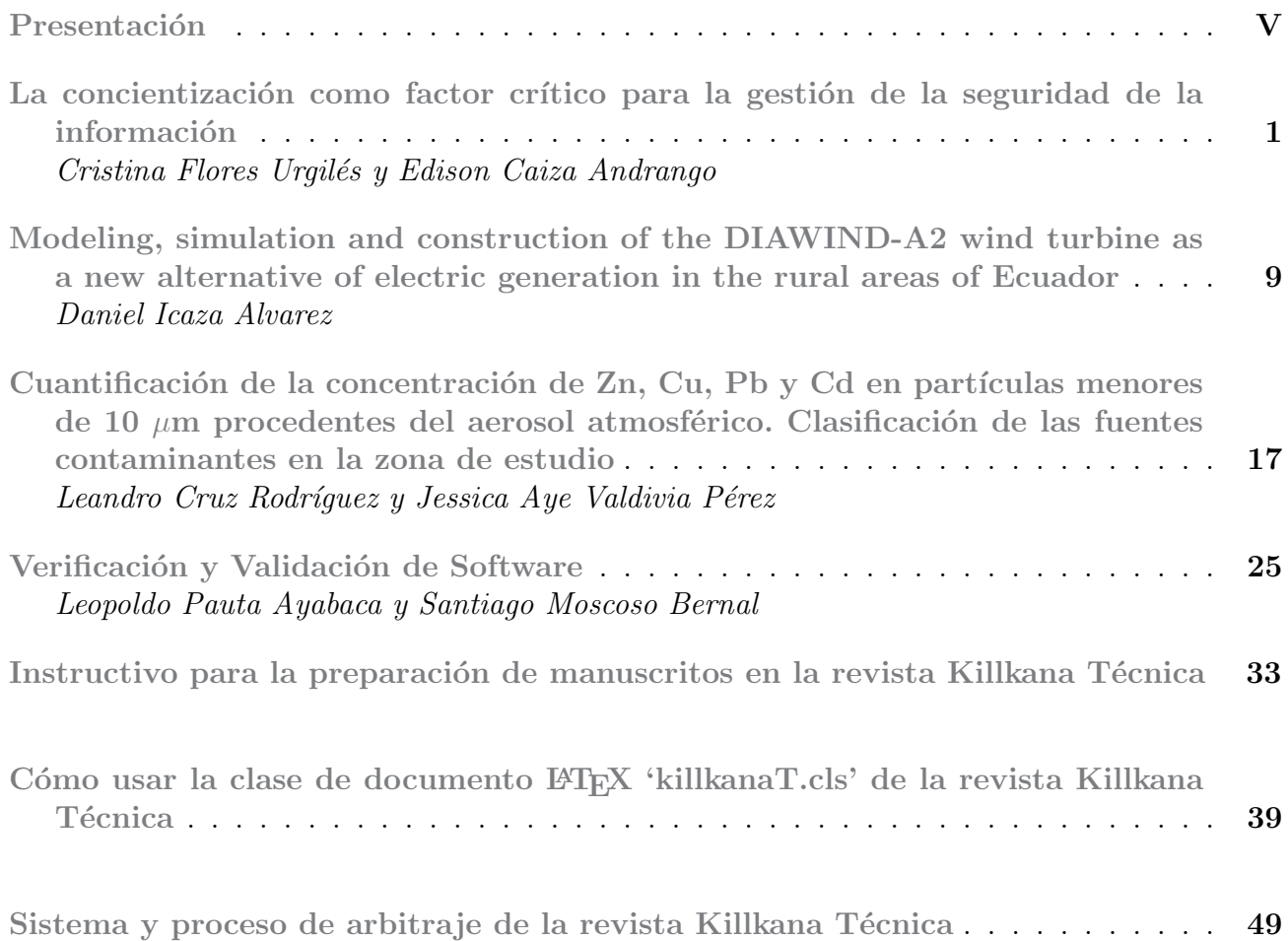

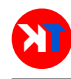

# <span id="page-8-0"></span>La concientización como factor crítico para la gestión de la seguridad de la información

# Consciousness as a critical issue for the security management of the information

Cristina Flores Urgilés\* y Edison Caiza Andrango Carrera de Ingeniería de Sistemas, Universidad Católica de Cuenca Cañar, EC030350, Ecuador \*cmfloresu@ucacue.edu.ec

#### Resumen

Al enfrentar la tarea de gestionar la seguridad de la información de las organizaciones, se pueden proponer muchos enfoques y criterios que al final convergen en un objetivo primario: "garantizar la información para la estrategia del negocio". Son múltiples los riesgos asociados al uso de tecnologías y sistemas de información, principalmente por los nuevos desafíos organizacionales y la creciente cantidad de amenazas en el entorno. La seguridad de la información orientada al recurso humano es el enfoque menos abordado a la hora de implementar políticas y procedimientos de seguridad; pero el más crítico cuando se pone a prueba. Los fraudes, el robo de información, la pérdida de imagen corporativa y los problemas legales, son algunos de los riesgos a los que se encuentra expuesta una organización si no se concientiza al personal sobre la incidencia de sus responsabilidades para con las políticas de seguridad definidas. Ante este escenario se vuelve preciso definir estrategias de concientización alineadas con la estrategia del negocio. Como resultado de un análisis documental se pueden obtener valiosas conclusiones que pueden ser aplicadas a cualquier organización, cuyos objetivos organizacionales se encuentren alineados con la seguridad de la información.

Palabras clave: Concientización, Estrategia, Fraude, Gerencia, Personal, Marco legal, Robo de Información, Seguridad, Sistemas de Información.

#### Abstract

*When facing the task of information security management of organizations, many approaches and criteria can be proposed in order to eventually converge on a primary objective: "To guarantee information for the business strategy". There are multiple risks associated to the use of technologies and information systems, mainly due to the new organizational challenges and the increasing number of environmental threatens. Human resource-oriented information security is the least addressed approach at the time of implementing security policies and procedures, but it is the most critical issue when put to the test. Fraud, information theft, loss of corporate image and legal problems are some of the risks to which an organization is exposed if the staff members do not become aware of the impact of their responsibilities on the defined security policies. Faced with this scenario, it becomes necessary to define awareness strategies in alignment with the business strategy. As a result of a documentary analysis, valuable conclusions can be drawn that can be applied to any organization whose organizational objectives are aligned with information security.*

Key words: Awareness, strategy, fraud, management, personnel, legal framework, information theft, security, information systems.

# I. INTRODUCCIÓN

L portante y a la vez vulnerable de toda organización, A información es considerada como el activo más impues de ello depende su existencia y el posicionamiento que consiga en el medio [1]. Con referencia al incremento sustancial de incidentes de seguridad a nivel mundial que a partir del año 2009 ha llegado a traducirse en un 66 % año tras año [2], las organizaciones orientan todos sus esfuerzos al fortalecimiento de la gestión de la seguridad de la información, considerando a este aspecto como crítico dentro de ella. Son tres los factores que deben armonizar para reducir al mínimo los riesgos de seguridad: la tecnología, los procesos y las personas. Muchas organizaciones, por falta de asesoría, invierten de manera desproporcional en tecnología y procesos, dejando a un lado a las personas; Si bien es cierto, se pueden implementar controles de seguridad sofisticados que vayan de la mano con procedimientos bien definidos, pero también cabe considerar que todo esfuerzo puede resultar inútil si no se concientiza al personal sobre los riesgos existentes sobre una gestión de la información

ineficaz [3].

Aunque obligatorio para algunos, la educación de seguridad, conciencia y capacitación puede respaldar la comprensión general de los problemas se seguridad de una organización, a través de varios enfoques que existen para abordar la concientización de la seguridad, sin embargo, el enfoque organizativo se centra generalmente en lograr aspectos de cumplimiento, como por ejemplo: confidencialidad, integridad y control de reducción de riesgo de disponibilidad. En la mayoría de los casos, se aplicaría un enfoque global sin adaptar a los factores humanos reales involucrados, la interacción humana que es central para el negocio, los procesos y la interacción del sistema, por lo tanto se debe analizar si los aspectos de seguridad se encuentran efectivamente abordados [4].

Este estudio se plantea con el objetivo de determinar la importancia del conocimiento y sensibilización por parte del personal para con la seguridad de la información y analizar los riesgos que conlleva el no prestar la debida importancia a este aspecto tan crítico e importante para la organización.

# II. MATERIAL Y MÉTODOS

Para el desarrollo de esta línea de investigación se utilizó como punto de partida un análisis teórico sobre la gestión de la seguridad de la información y la seguridad asociada al recurso humano. Luego, se llevó a cabo el análisis de varios reportes técnicos sobre incidentes de seguridad a nivel mundial emitidos por empresas especializadas en la temática. Análisis realizado con el objetivo de determinar cuán importante es la participación del personal en estrategias de seguridad institucionales.

A continuación se detalla los aspectos considerados en la metodología utilizada en la presente investigación.

### *A. Preguntas de investigación*

Este trabajo busca responder a las siguientes preguntas de investigación:

- ¿Es necesaria la participación del personal en la gestión de seguridad de la información dentro de las organizaciones?
- ¿Cuáles son los riesgos que las organizaciones enfrentan al no contar con políticas de concientización sobre seguridad de la información?.

# *B. Diseño*

Se realizó una revisión sistemática de documentos de sociedades científicas dedicadas a la seguridad de la información, concentrándose en los informes anuales de estadísticas sobre el comportamiento de los riesgos tecnológicos a nivel mundial, presentados por empresas especializadas en seguridad.

### *C. Estrategia de búsqueda*

En primer lugar se llevó a cabo una búsqueda en Google Scholar de documentos asociados a las siguientes áreas: Seguridad de la Información, Seguridad asociada al recurso humano, Riesgos de TI en las organizaciones, Reportes de Incidentes de Seguridad publicados tanto en Ecuador como a nivel mundial. Estas búsquedas se realizaron tanto en español como en inglés.

#### *D. Propósito de la Búsqueda*

- Establecer cuáles son los riesgos que se presentan con mayor probabilidad de concurrencia a nivel mundial y del Ecuador, que puedan afectar las actividades de una organización.
- Analizar la relación que existe entre el personal de una organización con cada unos de los aspectos de seguridad de la información.
- Analizar estrategias de concientización al personal, propuestas por varios autores como resultados de sus investigaciones.

#### *E. Fuente de información y Motores de Búsqueda*

- Tesis de Maestría, Artículos científicos, Informes técnicos, Libros.
- Google Scholar, Bases de datos científicas UCACUE.

#### *F. Criterios de búsqueda*

'Gestión de la seguridad de la información', 'Riesgos de TI', 'Estrategias de concientización', 'Informe riesgos tecnológicos'.

#### *G. Criterios de Inclusión*

Documentos que contienen información sobre la seguridad de la información asociada al recurso humano de las empresas y reportes estadísticos de incidencias de seguridad.

#### *H. Criterios de Exclusión*

Se excluyen los documentos que al referirse a la seguridad de la información abarcan otro tipo de información que no se relaciona al tema central del análisis, además de excluir aquellos reportes técnicos con datos obsoletos de fechas mayores a cinco años.

### *I. Evaluación del contenido de los criterios*

Exactitud, objetividad, cobertura, relevancia de acuerdo a las preguntas de investigación.

#### *J. Análisis de los datos*

La información analizada contribuyó con las siguientes variables: En lo que respecta sobre documentos seguridad de la información y su relación con el personal se pudieron extraer aspectos como Fundamentación teórica, conclusiones y resultado de casos de estudio. Los reportes técnicos de incidentes aportaron con datos estadísticos de los ataques reportados dentro del país y a nivel mundial, el análisis de los resultados y las conclusiones. En base a la información extraída se conformó un documento que proporciona una visión general de la temática, abordando cada aspecto desde el punto de vista del recurso humano de las organizaciones.

#### III. RESULTADOS Y DISCUSIÓN

### *A. Gestión de la Seguridad de la Información*

Actualmente existe una estrecha relación entre la gestión organizacional y las tecnologías de la información, en vista que las empresas diariamente producen una gran cantidad de datos, que deben ser procesados por aplicaciones informáticas para la generación de información. En este sentido, es responsabilidad del departamento de TI, identificar mecanismos que permitan resguardar y proteger la información, buscando mantener la confidencialidad, la disponibilidad e integridad de la misma. Dentro de los aspectos que son tomados en cuenta por una organización en términos de seguridad, se puede contemplar la implementación de políticas de seguridad, misma que tiene como objetivo "proporcionar la guía y apoyo de la Dirección para la seguridad de la información en relación a los requisitos del negocio y a las leyes y regulaciones relevantes" [5].

En realidad casi todas las organizaciones que han implementado políticas de seguridad no las cumplen de manera consciente.

Los gerentes y los empleados dentro de una organización a menudo tienden a considerar la seguridad de la información como una prioridad secundaria si se la compara con su propia eficiencia o asuntos de efectividad, porque estos tienen un impacto directo y material sobre el resultado de su trabajo [6].

La responsabilidad, confianza, comunicación y cooperación son las cuatro piedras angulares de una atractiva cultura de gestión de la seguridad, usar un enfoque que motive y empodere a los empleados a desempeñar un papel activo en la seguridad es importante para lograr comportamientos positivos [4].

Ante esta situación se necesita un compromiso serio por parte de la gerencia para capacitar al personal y que las políticas de seguridad se encuentren por encima de la eficiencia. Otro factor importante a tomar en cuenta es la identificación de información sensible y crítica que debe ser analizada de manera profesional y objetiva mediante un enfoque de riesgos. Si el encargado de TI alinea los objetivos de TI con los del negocio y es capaz de concientizar a la alta gerencia de los riesgos de seguridad, entonces invertirán recursos

para mitigarlos y contribuir a una organización que cuida su activo más importante, su información [7].

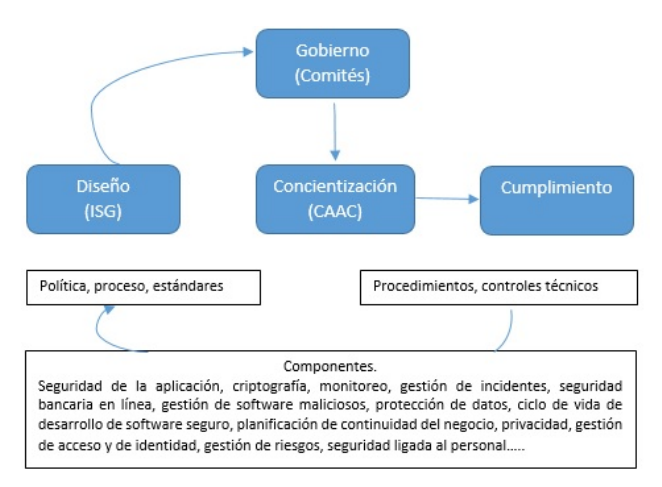

FIG. 1. Gestión de Seguridad de la Información- Gobierno TI. Fuente https://www.isaca.org

#### *B. Seguridad asociada al recurso humano*

La seguridad de la información asociada al recurso humano comprende las políticas y procedimientos a cumplir, desde la selección del personal, hasta la finalización de contrato [8]. Tomando como referencia la norma ISO 27002, código de práctica para la seguridad de la información que está compuesto por 14 dominios, 35 objetivos de control Y 114 controles, se debe implantar ciertos controles asociados al dominio 7. Seguridad Ligada a los Recursos Humanos [9].

Este dominio representa la necesidad de educar e informar al personal desde el momento de su ingreso y de manera permanente, cualquiera sea su situación de actividad, acerca de las medidas de seguridad que afectan al desarrollo de sus funciones y de las expectativas depositadas en ellos en materia de seguridad y asuntos de confidencialidad [11].

#### *1. Controles*

- Antes de la contratación.
	- Investigación de antecedentes.
	- Términos y condiciones de contratación.
- Durante la contratación.
	- Responsabilidades de gestión.
	- Concientización, educación y capacitación en segur. de la informac.
	- Proceso disciplinario.
- Cese o cambio de puesto de trabajo.
	- Cese o cambio de puesto de trabajo [12].

La aplicación correcta de estos controles aportaran a la reducción de los riesgos de error humano, comisión de actos ilícitos, uso inadecuado de instalaciones y recursos y manejo no autorizado de la información, junto a la definición de posibles sanciones que se aplicarán en caso de incumplimiento.

#### *C. Antes de la contratación*

En la etapa de reclutamiento se deben verificar los antecedentes de todos los candidatos en conformidad con los requerimientos del negocio, leyes, regulaciones, ética. Las buenas prácticas de gestión de TI recomiendan poner especial atención al "porcentaje de empleados de TI a los que se han verificado sus antecedentes" [10] con la finalidad de filtrar a potenciales perpetradores.

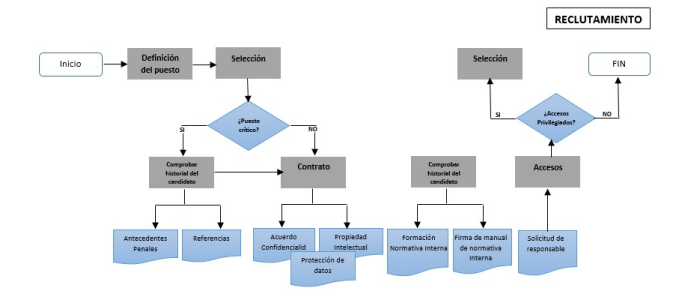

FIG. 2. Reclutamiento Personal. Fuente [8]

Una vez aceptado por la organización, y antes de entregarle accesos a la información, el empleado debe firmar un contrato de confidencialidad y no revelación. Mientras dure el empleo o el tiempo que el negocio considere necesario para no brindar ventaja competitiva a la competencia, la gerencia debe preocuparse que el empleado cumpla con las políticas de seguridad y las responsabilidades que conlleva.

Finalmente, para terminar el contrato laboral se deben retirar los permisos de acceso lógico a la información y advertir de las responsabilidades legales continúas.

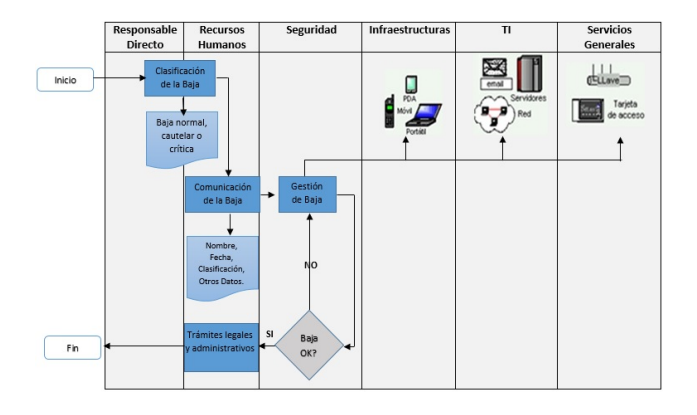

FIG. 3. Salida de Empleados. Fuente [8].

#### *D. Riesgos de la falta de concientización*

Mantener la seguridad de la información y proteger los activos de datos sigue siendo una preocupación principal para las organizaciones, muchas violaciones de datos continúan siendo accidentales, intencionales o maliciosos. Factores humanos, que conducen a pérdidas financieras o de reputación [4].

Conductas erradas en relación con las seguridad de la información por parte del personal, conducen a la materialización de amenazas que aprovechan el estado vulnerable de la organización [28].

Algunos de los riesgos que pueden ocasionar un mayor impacto son:

### *1. El Fraude*

Una de las manifestaciones lesivas más intensamente desarrolladas en la Red es precisamente aquella consistente en la producción fraudulenta de perjuicios patrimoniales a terceros. Esto es lo que básicamente podría englobarse bajo el concepto de Fraude[14]. El fraude es cualquier acto ilegal caracterizado por el engaño, el ocultamiento o la violación de la confianza [15]. Los fraudes son perpetrados por organizaciones e individuos para: obtener dinero, evitar pagos o asegurarse una ventaja personal en el negocio.

Resumimos a continuación cuales son algunas de las principales fórmulas de fraude utilizadas en el medio internet:

- Sustracción de las claves de acceso sin el conocimiento de la víctima (spyware)
- Obtención fraudulenta de las claves: Es la propia víctima la que, sin saberlo, hace llegar al defraudador los datos necesarios para realizar las transacciones
- Dialers (conexiones telefónicas fraudulentas)
- Fraudes en operaciones de comercio electrónico
- Envío de mails fraudulentos

El robo de información, al igual que casi todos los tipos de fraude, habitualmente son delitos perpetrados internamente. El fraude vinculado con la información es común y está evolucionando. De acuerdo a los informes globales de fraude realizados por Kroll en el 2013 y 2015, un promedio del 20 % de empresas encuestadas fueron afectadas con robo de información. De los afectados, el 57 % tiene previsto invertir en la capacitación de sus empleados para reducir la exposición a incidentes de seguridad [16] [2], así como la mitad de los encuestados manifiestan que se siente altamente vulnerables a riesgos de fraude.

Estudios realizados por la consultora PWC sobre Gestión de Seguridad de Información de Sistemas (GSIS) develan que los perpetradores pueden ser empleados, proveedores y hackers. Un alto porcentaje de los encuestados atribuye los incidentes de seguridad a los accesos a la información privilegiada por los empleados actuales (31 %) o ex empleados (27 %). "Es importante destacar que las amenazas internas no provienen necesariamente de un "Hacker" o de un "usuario malintencionado", sino que podría ser el perfil de un buen empleado que hace el trabajo justo de manera insegura" [17]. Un empleado inconsciente puede ser fácilmente involucrado en un fraude e imputado ante la justicia.

El robo de identidad es una práctica empleada para realizar actividades fraudulentas. La autenticación en sitios restringidos con credenciales robadas es un problema evidente. Si el empleado no es consciente del riesgo que supo-

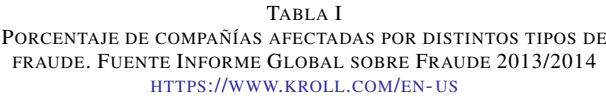

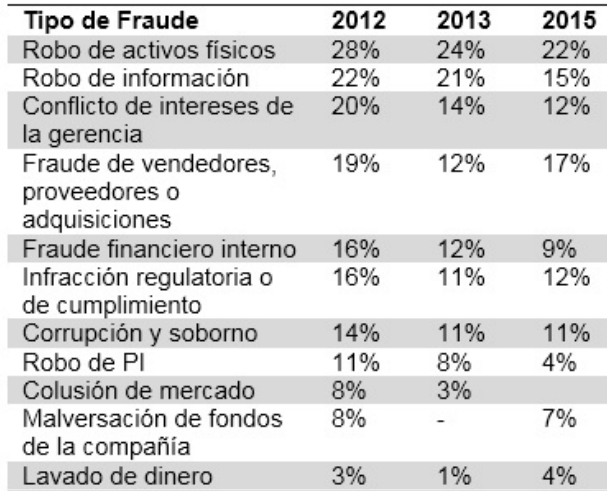

ne revelar sus contraseñas, entonces no le pondrá cuidado a su custodia aun cuando existan políticas referentes a ello. En Ecuador, de acuerdo con reportes de la ECUCERT – SUPERTEL [18], de enero del 2014 a septiembre del 2014, se han reportado 9 casos de suplantación de identidad a sujetos políticos como Mauro Andino e instituciones como la Policía del Distrito Metropolitano de Quito. La modalidad de ataque es principalmente a través de las redes sociales, sin embargo estas cifras evidentemente están alejadas de la realidad, esto se debe a que las personas no realizan las acusaciones formales por desconocimiento o porque no se ven afectadas directamente.

#### *E. Robo de información*

El riesgo que supone el robo de la información sensible de una organización es crítico, e incluso puede resultar catastrófico, para la estrategia en el cumplimiento de sus objetivos. Los hackers internos y externos pueden adueñarse de la información y usarla con fines dolosos. El empleado que no es consciente de la seguridad de la información, puede ser blanco fácil de los hackers y entregar la información sin resistencia alguna.

Un ataque informático es metódico y al menos comprende cinco fases: reconocimiento, exploración, obtener acceso, mantener acceso y borrar huellas [19]. En la primera fase el atacante obtiene información de acceso a los sistemas con ayuda de la víctima (persona u organización) utilizando varias técnicas entre ellas la Ingeniería Social. "Una de las últimas categorías de los exploits es el engaño o la mentira. La mayoría de los ataques no se pueden consolidar, si no existe de por medio mecanismos de engaño que se encuentren implicado" [20]. Por lo tanto, resulta clave impedir esa primera fase capacitando al personal.

El Phishing es una de las prácticas más comunes de ataques a través de Ingeniería Social. Según reportes de Viruslist, Brasil encabeza la lista de países más atacados en el año 2015. Las políticas de restricción de contenido para navegar en Internet pueden resultar efectivas, pero si un mensaje malicioso para efectuar Phishing se filtra por un sitio de confianza, entonces se puede poner en riesgo la información de la organización.

TABLA II TOP 10 DE PAÍSES SEGÚN LA CANTIDAD DE USUARIOS ATACADOS. FUENTE HTTP://WWW.VIRUSLIST.COM

| Orden          | Pais          | % de usuarios<br>atacados |  |
|----------------|---------------|---------------------------|--|
|                | <b>Brasil</b> | 21.5%                     |  |
| $\overline{c}$ | China         | 16.7%                     |  |
| 3              | China         | 14.6%                     |  |
| $\overline{4}$ | Reino Unido   | 13.8%                     |  |
| 5              | Japón         | 13.1%                     |  |
| 6              | India         | 12.9%                     |  |
| 7              | Australia     | 12.4%                     |  |
| 8              | Bangladesh    | 12.4%                     |  |
| 9              | Canadá        | 12.2%                     |  |
| 10             | Ecuador       | 12.0%                     |  |

El Phishing también genera incertidumbre en el Ecuador, ya que el mismo estudio realizado por kaspersky lo encasilla en el puesto número doce de los países que han reportado mayor número de ataques. Así también según informe de la ECUCERT – SUPERTEL se registran, de enero del 2014 a septiembre del 2014, un total de 89 casos. La modalidad de ataque es infectar servidores para robar datos y de esa manera suplantar identidad de bancos, cooperativas e instituciones gubernamentales [18].

Conforme a los mismos reportes, se han registrado 3633 casos de desfiguraciones web , con el fin de que los visitantes pierdan la confianza en un sitio web y por ende en la organización. En este punto, todas las organizaciones sean públicas o privadas, de manera primordial las instituciones financieras, deben cuidar su imagen institucional para fomentar la confianza de sus clientes y sobre todo de la comunidad.

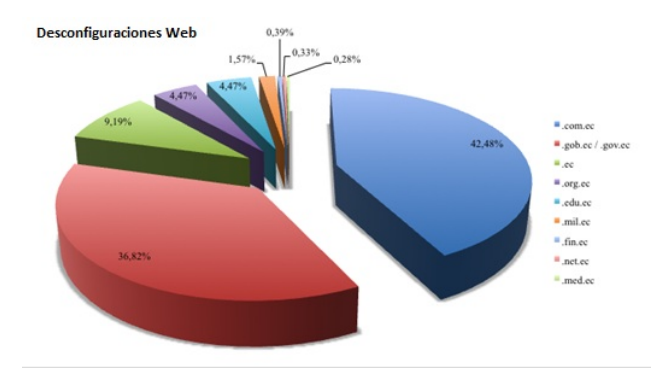

FIG. 4. Ataques de Desfiguración Web a los distintos dominios. Fuente http://www.ecucert.gob.ec/

#### *F. Problemas legales*

Junto con los riesgos de fraude y robo de información, se pueden sumar los problemas legales. De acuerdo con la legislación de cada país, se pueden experimentar todo tipo de sanciones por el uso inadecuado de las tecnologías de información. Para la implantación de cualquier tipo de política organizacional, se vuelve mandatorio revisar la jerarquía de leyes a las que debe regirse.

Es responsabilidad de los gerentes entregar la estrategia para capacitar al personal sobre los riesgos que supone el manejo de información privada. Si el recurso humano de la organización no es consciente de las implicaciones legales, entonces puede incurrir en actos ilegales sin mayor reparo ni cuestionamiento. La divulgación de información de terceros puede ser sancionada de manera severa. Cabe recordar que el desconocimiento no exime de culpa .

En Ecuador la Constitución de 2008, garantiza el acceso universal a las tecnologías de información y comunicación (Art.16.  $N^{\circ}$  2) y la protección de datos personales (Art.66. Nº 19) [21]. En este sentido se mantienen leyes y decretos que establecen apartados acordes con la importancia de la tecnología, tales como:

- Ley Orgánica de Transparencia y Acceso a la Información Pública.
- Ley de Comercio Electrónico, Firmas Electrónicas y Mensajes de Datos.
- Ley de Propiedad Intelectual.
- Ley Especial de Telecomunicaciones.
- Ley de Control Constitucional (Reglamento Habeas Data) [22].

#### *G. Estrategia de concientización*

Cuando se habla de estrategias de concientización, se expone un conjunto de técnicas tales como selección de controles, entrenamiento de seguridad, educación y desarrollo. Cualquier estrategia debe proporcionar los elementos de juicio para que el personal esté consciente de sus responsabilidades como parte de sus labores.

La concientización debe estar alineada con las políticas institucionales y las necesidades específicas de la organización, independientemente de la guía que utilice como herramienta de trabajo. Tal como lo manifiesta J. Vasquez en su trabajo de investigación [23]. Pero deberíamos considerar que para materializar controles se requiere una adecuación de la organización que se debe realizar dependiendo en gran medida del presupuesto que se tenga asignado para ello. Una vez que se han implementado los controles, entonces se puede seguir un estándar [4].

De igual manera Gundu y Flowerday (2013) señalan que las campañas de seguridad puede requerir un presupuesto adicional en términos de costos directos e indirectos, costos incluidos en la producción y mantenimiento del programa, aunque sugiere que el uso del e-learning puede reducir los costos de distribución, además de trabajar conjuntamente con otros departamentos con el fin de obtener mayor presupuesto y consigo programas de calidad y con mejores resultados [24].

Pero como lograr que el personal tome verdadera conciencia de los aspectos de seguridad, tomamos como referencia el Plan de Capacitación, Sensibilización Y Comunicación De Seguridad De La Información del Ministerio de TIC de Colombia, que propone un programa efectivo de concientización, en el cual se expone las reglas de comportamiento para los usuarios de las áreas que emplean las TI. Los procedimientos y políticas de seguridad deben proceder y se ponen como base para cualquier sanción por incumplimiento. Las distintas responsabilidades solo se justifican solo si el personal está informado, entrenado y consciente [25].

El punto clave para conseguir un entorno seguro es lograr que los empleados entiendan primero la responsabilidad personal del uso de las tecnologías de información y luego puedan aportar a la cultura organizacional. "Esta concientización debe ir más allá de las políticas de alto nivel e incluye ejemplos pragmáticos, como las actividades permitidas y prohibidas al momento de utilizar redes sociales, laptops, tabletas o teléfonos inteligentes. Una lista concreta de "lo que debe y no debe hacerse" es la forma más eficaz de comunicar las políticas y habilitar su uso responsable" [26].

A fin de evitar fraudes y robo de información, un buen programa debe incluir recomendaciones sobre la custodia de credenciales de acceso a espacios físicos y aplicaciones. El robo de contraseñas, cracking e incluso adivinar contraseñas son amenazas de los entornos organizacionales. La mejor forma de protegerse de estas amenazas es desplegar sistemas de autenticación múltiple, pero sobretodo capacitar al personal sobre los hábitos de crear contraseñas seguras y renovarlas periódicamente. Elaborar políticas de seguridad de la información y capacitar a los empleados sobre el riesgo, es una acción muy utilizada para hacer frente a esta problemática [27].

La concientización es realmente un mundo muy amplio pero debe centrarse en las posibilidades de una organización. La tarea de concientización no solo debe esforzarse en capacitar al usuario en los nuevos temas sino que también debe trabajar en erradicar las malas costumbres adquiridas durante mucho tiempo con respecto a la seguridad de la información. Hay que crear conciencia para formar hábitos y cultura. La seguridad es responsabilidad de todos [29].

#### IV. CONCLUSIONES

En la actualidad las organizaciones enfrentan nuevos retos al emplear las tecnologías y los sistemas de información, debido a los riesgos del entorno y la falta de consciencia de sus empleados en temas de seguridad de la información. Los reportes estadísticos de consultoras especializadas ofrecen un claro panorama de los riesgos a los que se expone una organización por la falta de políticas de seguridad que incluyan la concientización de las responsabilidades del empleado en temas referentes al trabajo con la información corporativa.

Pero el problema nace directamente desde la alta gerencia de las organizaciones, debido a que desde este punto se le da un valor secundario a los aspectos de seguridad , la cultura informática en los directivos en muchos casos es pobre y por esta razón las responsabilidades directamente se las entrega a TI, con un mínimo presupuesto y sin el apoyo necesario.

Un programa de concientización para ser efectivo debe encontrarse alineado con la estrategia del negocio e incluir a todos y cada uno de quienes la conforman. Las campañas de concientización que incluyen temas de actualidad, tienen resultados aceptables, pero para conseguir mejorar los niveles de seguridad, hace falta primero eliminar los malos hábitos existentes y que se han heredado de una gestión deficiente.

### **REFERENCIAS**

- [1] Morocho. D, Diseño de un Sistema de Seguridad de la Información para EcuCERT," Master's thesis, Escuela Politécnica Nacional, 2014.
- [2] PWC, "Managing cyber risks in an interconnected world Key findings from The Global State of pInformation Security (R) Survey 2015," tech. rep., PWC, 2015.
- [3] Castillo. R & Di Mare. A & Díaz. V & Díez. H, Concientización en Seguridad de la Información," Master's thesis, Universidad de los Andes – Bogotá, Colombia.L, 2004.
- [4] Duncan . K \*, Shamal . F, Persona-centred information security awareness.," Article,computers & security, 2016.
- [5] ISO27002, 5 1 política de seguridad de la información." https://iso27002.wiki.zoho.com/5- 1-Pol%C3%ADtica-de-seguridad-de-la-informaci% C3%B3n.html. [Online; accessed 02-05-2016].
- [6] ISACA, *Manual de Preparación del Examen CISA 2009. La Seguridad de los Recursos Humanos y Terceros*. https://www.isaca.org/cisabooks, 2009.
- [7] Najla . A \* and Lazar . R, IT Governance in a Public Organization in a Developing Country: A Case Study of a Governmental Organization.," Article,Procedia Com, 2015.
- [8] Matamoros. B, Rodriguez. R, Arteaga . J, SISTE-MA DE GESTIÓN DE SEGURIDAD DE LA IN-FORMACIÓN EN EL AREA DE RECURSOS HU-MANO.,"Master's thesis,Escuela Superior Politécnica del Litoral, 2011.
- [9] G. Hardy, M. & J Heschl, *Alineando COBIT* <sup>R</sup> *4.1, ITIL* <sup>R</sup> *V3 e ISO/IEC 27002 en beneficio de la empresa.*. ISACA, 2008. http://www.isaca.org.
- [10] ISACA, *Cobit 4.1*, ch. P07. Administrar los Recursos Humanos de TI. Procedimientos de Investigación del Personal. PO7.6., pp. 55–56. ISACA, 2007.
- [11] ISO 27002 en Español, 7. Seguridad Ligada a los Recursos Humanos." http://www.iso27000.es/iso27002\_ 7.html, 2012. [Online; accessed 02-05-2016].
- [12] GES CONSULTOR, Controles ISO 27002:2013". http: //www.iso27000.es/download/ControlesISO27002- 2013.pdf, 2013.
- [13] E. Piattini, M. & Del Peso, *Auditoria Informática un Enfoque.*, ch. Metodología de Evaluación de Sistemas., p. 3(2). 50. RA-MA S.A, 2000.
- [14] Fernandez . J,Respuesta Penal Frente a Fraude Cometidos en Internet: Estafa, Estafa Informática y los Nudos de la Red.," Article,Revista de Derecho Penal y Criminología, 2007.
- [15] T. I. of Internal Auditors, *Normas Internaciones para el Ejercicio Profesional de la Auditoria Interna*, 2012.
- [16] H. T., "Informe global sobre fraude 2013/2014," tech. rep., KROLL, 2014.
- [17] PWC, "Key findings from the global state of information security survey," tech. rep., PWC, 2014.
- [18] E. SUPERTEL, "Informe de incidentes informáticos. reportes de incidentes 2014," tech. rep., ECUCERT - SUPERTEL, 2014.
- [19] M. J., "Ataques informáticos debilidades de seguridad comúnmente explotadas," tech. rep., Evil Fingers, 2009.
- [20] J. Arango, *El Atacante Informático*, ch. Conociendo al Enemigo, p. 38. itforensic, 2010.
- [21] A. C. Ecuador, *Constitución de la República del Ecuador 2008*. Quito: CONAMU, diciembre 2008.
- [22] L. Ureta, "Retos a superar en la administraciÓn de justicia ante los delitos informÁticos en el ecuador," Master's thesis, ESPOL, 2009.
- [23] J. Vázquez, ESTRATÉGIAS DE DIFUSIÓN Y CON-CIENTIZACIÓN EN SISTEMAS DE GESTIÓN DE LA SEGURIDAD DE LA INFORMACIÓN. ch. Concientización y Entrenamiento de Seguridad de la Información, Basado en las Mejores Prácticas., pp. 53– 54.,"Master's thesis, Instituto Politécnico Nacional, 2009. http://tesis.ipn.mx/jspui/bitstream/123456789/ 8656/1/98.pdf
- [24] T. Gundu, S. Flowerday. Ignorance to awareness: towards an information security awareness process. SAIEE Afr Res J 2013;104(2):69–79.
- [25] Ministerio TIC, *Plan de Capacitación, Sensibilización Y Comunicación De Seguridad De La Información.*. Colombia, 2016.
- [26] E. . Young, "Seguridad de la información en un mundo sin fronteras," tech. rep., Mancera, S.C, 2011.
- [27] M. D. H. J. . G. S. Doroteo, B., "Modelo de concientizaciÓn en la fuga de informaciÓn.," Master's thesis, INSTITUTO POLITÉCNICO NACIONAL, 2010.
- [28] Abril. A, Pulido . J; Bohada. JA, Análisis de Riesgos en Seguridad de la Información.," Article, Revista JDC, 2014.
- [29] Rahman . A , Lubis. M , Lubis . A, Information Security Awareness at the Knowledge-Based Institution: Its Antecedents and Measures.," Article,Procedia Computer Science, 2015.

*Recibido: 15 de agosto de 2017*

*Aceptado: 12 de diciembre de 2017*

*Cristina Flores Urgiles: Ingeniera de Sistemas , Magister en Evaluación y Auditoria de Sistemas Tecnológicos, Catedrática de la Universidad Católica de Cuenca*

*Edison Caiza Andrango: Ingeniero en Sistemas e Informática, Magister en Evaluación y Auditoria de Sistemas Tecnológicos, Analista Banco Central del Ecuador.*

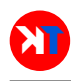

# <span id="page-16-0"></span>Modeling, simulation and construction of the DIAWIND-A2 wind turbine as a new alternative of electric generation in the rural areas of Ecuador

# Modelado, simulación y construcción de una turbina de viento DIAWIND-A2 como una nueva alternativa de generación eléctrica en áreas rurales de Ecuador

Daniel Icaza Alvarez

Carrera de Ingeniería Electrica, Unidad Académica de Ingeniería, Industria y Construcción Universidad Católica de Cuenca, Ecuador dicazaa@ucacue.edu.ec

# Abstract

*This paper presents the mathematical model, the simulations performed before the construction of an 800W wind turbine for the rural areas of Ecuador. Subsequently, the project went to a laboratory research stage and using the MATLAB some simulations were carried out seeking the highest possible performance. The simulations were based on the characteristic parameters of the wind turbine, which should provide energy to rural households, outside the network of conventional electrical distribution. The power generation is possible at very low speeds because the rotor of an alternator was used for this case, permanent magnets were coupled and has a dynamic orientation system product of sensation of greater wind flow through a weather vane. At the end the wind turbine was submitted to functional tests in the town of Puntahacienda of the Quingeo Parish of the Canton of Cuenca-Ecuador.*

Key words: Smart Grids, Wind turbine, Modeling, renewable energy, Puntahacienda of Quingeo, Innovation.

# Resumen

*Este artículo presenta el modelo matemático, las simulaciones realizadas antes de la construcción de una turbina eólica de 800 W para las áreas rurales de Ecuador. Posteriormente, el proyecto pasó a una etapa de investigación de laboratorio y con el MATLAB se llevaron a cabo algunas simulaciones buscando el mayor rendimiento posible. Las simulaciones se basaron en los parámetros característicos de la turbina eólica, que debería proporcionar energía a los hogares rurales, fuera de la red de distribución eléctrica convencional. La generación de energía es posible a velocidades muy bajas porque el rotor de un alternador se usó para este caso, los imanes permanentes se acoplaron y tiene un sistema de orientación dinámica producto del censado de mayor flujo de viento a través de una veleta. Al final, la turbina eólica se sometió a pruebas funcionales en la localidad de Puntahacienda, en la Parroquia de Quingeo, en el cantón de Cuenca-Ecuador.*

Palabras clave: Redes inteligentes, Turbina eólica, Modelado, Energía renovable, Puntahacienda de Quingeo, Innovación.

# I. INTRODUCTION

THE Renewable energy sources such as solar, hydro,<br>wind, biomass and photovoltaic, among the main ones, **THE Renewable energy sources such as solar, hydro,** are being used increasingly by many countries in the world and particularly in Ecuador, there is a growing research and implementation of these generation systems, not only as a technical-economic alternative to the oil crisis, but as a

response to the negative effects that originate on man and nature [1].

The alternative energies are gaining place in the present society since nowadays the increment of the fossil fuels and environmental problems have returned the have the leading role to these energies to be clean and inexhaustible. Among these options is the wind with the placement of generators

wherever there is fairly constant wind. Its use is viable in areas where the electricity grid does not reach, such as farms and, in particular, rural houses. To mention examples in Ecuador such as the Villonaco de Loja Project and Baltra Island in Galapagos [2].

Today we are obliged to look for new alternatives of electric energy due to the increasing consumption of an energy that has a constant increment on prices, which in some cases, are prohibitive for the most dispossessed classes, and with a demand that increases with extraordinary speed [1].

The renewable energies are for Ecuador a binding part of the National Plan for Good Living (PNBV) and within its objectives for the year 2021 is that less than 60% of installed capacity must be covered with renewable energy. Projects like the one developed in this article contribute to this objective and also to the integration of the rural areas that does not have access to the distribution lines [3].

Ecuador is on the path to progress in the development of projects involving renewable energies, and sources of energy supply that have not yet been widely exploited, especially in the rural areas of our country, where in many cases energy is still used on the basis of gasoline or diesel generators.

#### II. SIMPLIFIED MATHEMATICAL MODEL

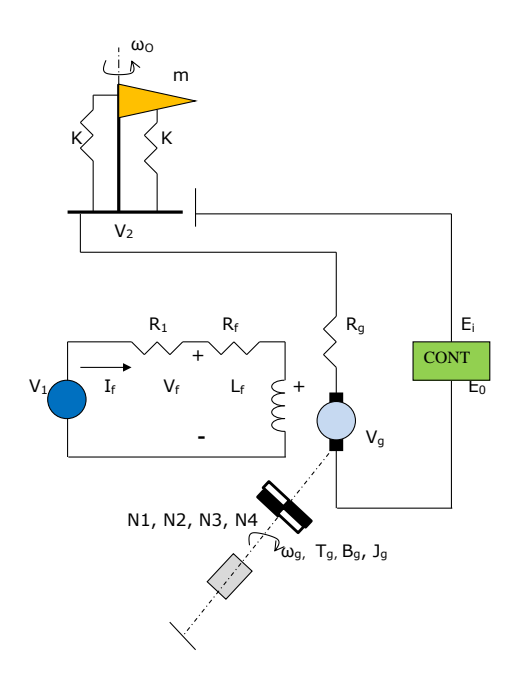

FIG. 1. Simplified mathematical model of the DIAWIND-A2 wind turbine.

where

- $\omega_0$  = Angular velocity produced by wind to wind vane.
- $k =$  Spring constant given in N/m.
- $V_2$  = Contact voltage drop.
- $R<sub>a</sub>$  = Generator resistance (Alternator).
- $V<sub>q</sub>$  = Generated electromotive force.
- CONT = Controller selected.
- $E_i$  = Input voltage to the controller.
- $E_0$  = Output voltage of the controller.
- $\omega_g$  = Angular velocity produced in the generator.
- $\omega_1$  = Angular speed of entrance to the blades.
- $R_f$ ,  $L_f$  = Stator-related impedance.
- $V_1$  = Utility voltage max. 12V.
- $R_1$  = Stator input resistance.
- $N_1$ ,  $N_3$  = Number of turns of gears driven.
- $N_2$ ,  $N_4$  = Number of turns of conductive sprockets.
- $K<sub>s</sub>$  = Sensor constant (wind vane).

$$
\omega_0 = \sqrt{\frac{k}{m}} = \sqrt{\frac{10N/m}{0.4kg}} = 5 \text{rad/s}, (1)
$$

$$
v_2(t) = K_b \omega_2(t), \qquad (2)
$$

$$
v_2(s) = K_b \omega_2(s), \tag{3}
$$

$$
V_f(t) = R_f i_f + L \frac{di_f}{dt}, \t\t(4)
$$

$$
V_f(s) = (R_f + sL_f)I_f(s), \qquad (5)
$$

$$
V_g(t) = K_g i_f(t), \tag{6}
$$

$$
V_g(s) = K_g I_f(s), \tag{7}
$$

$$
V_g(t) = R_g i_a + V_2(t) + K_c E_0(t),
$$
 (8)  

$$
V_g(s) - V_2(s) = R_g I_a(s) + K_c E_0(s),
$$
 (9)

$$
V_1(t) = R_1 i_f(t), \t\t(10)
$$

$$
V_1(s) = R_1 i_f(s), \t\t(11)
$$

$$
T_m(t) = T_L(t) + T_e^1(t), \t\t(12)
$$

$$
T_e^1(t) = \frac{N_2 N_4}{N_1 N_3} T_e(s), \tag{13}
$$

$$
T_L(t) = J_{eq} \frac{d\omega_m}{dt} + B_{eq} \omega_m, \qquad (14)
$$

$$
T_L(s) = [B_{eq} + J_{eq}(s)]\omega_m(s), \qquad (15)
$$

$$
B_{eq} = B_m + \left(\frac{N_2 N_4}{N_1 N_3}\right) B_L, \tag{16}
$$

$$
J_{eq} = J_m + \left(\frac{N_2 N_4}{N_1 N_3}\right) J_L.
$$
 (17)

#### III. TRANSFER FUNCTION

Using the principles of block reduction to feedback systems related to an output  $C(s)$  and input  $R(s)$  [4], we have:  $\sim$   $\sim$ 

$$
\frac{C(s)}{R(s)} = \frac{G(s)}{1 + G(s)H(s)}.
$$
\n(18)

Applying (18) to our system [5, 6, 7, 8], first between  $V_3(s)$  and  $V_2(s)$ , we have:

$$
\frac{V_3(s)}{E_0(s)} = \frac{\frac{1}{R_f + sL_f} \frac{1}{B_{eq} + sJ_{eq}} K_b \frac{N_2 N_4}{N_1 N_3}}{1 + K_s \frac{1}{R_f + sL_f} \frac{1}{B_{eq} + sJ_{eq}} K_b \frac{N_2 N_4}{N_1 N_3}}.
$$
(19)

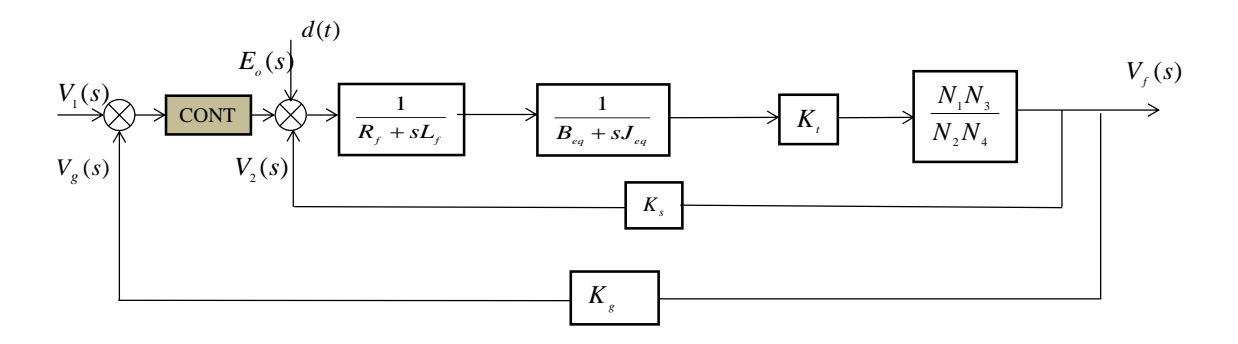

FIG. 2. Block's diagram of the DIAWIND-A2 wind turbine.

Organizing terms, we have:  $=\frac{K_bN_2N_4}{\frac{N_1N_2(N_1+1)(R_2+1)}{N_1N_2(N_2+1)}$  $V_3(s)$  $E_0(s)$  $\frac{N_1N_3(R_f + sL_f)(B_{eq} + sJ_{eq}) + K_bN_2N_4K_s}{N_1N_3(R_f + sL_f)(B_{eq} + sJ_{eq}) + K_bN_2N_4K_s}.$ (20) Finally applying (18) between the output  $V_f(s)$  and the input  $V_1(s)$ , we get the transfer function:  $V_f(s)$  $\frac{V_f(s)}{V_1(s)} = \frac{K_b N_2 N_4 \ \text{CONT}}{[N_1 N_3 (R_f + sL_f) (B_{eq} + sJ_{eq}) + K_b N_2 N_4]}$  $[N_1N_3(R_f + sL_f)(B_{eq} + sJ_{eq}) + K_bN_2N_4K_s]s + \text{CONT } K_bN_2N_4K_g$  $(21)$ 

Evaluating with:

$$
i=\frac{N_2N_4}{N_1N_3}=\frac{10.10}{20.300}=\frac{1}{6}.
$$

$$
L_f=0.2 \text{ H}
$$
  
\n
$$
R_f = 4\Omega
$$
  
\n
$$
K_s = K_g = 1
$$
  
\n
$$
B_{eq} = 0.6 \text{ N}\cdot\text{m/rad/s}
$$
  
\n
$$
J_{eq} = 1.2 \text{ kg}\cdot\text{m}^2
$$

$$
\frac{V_f(s)}{V_1(s)} = \frac{\text{CONT}}{[60(4 + 0.2s)(0.6 + 1.2s) + 1]s + \text{CONT}}.
$$
\n(22)

Organizing terms.  $\sum_{i=1}^{\infty}$ 

$$
\frac{V_f(s)}{V_1(s)} = \frac{\text{CONT}}{14.1s^3 + 295.2s^2 + 145s + \text{CONT}}.\tag{23}
$$

Evaluating (20)

$$
\frac{V_3(s)}{E_0(s)} = \frac{1}{14.4s^2 + 295.2s + 145}.\tag{24}
$$

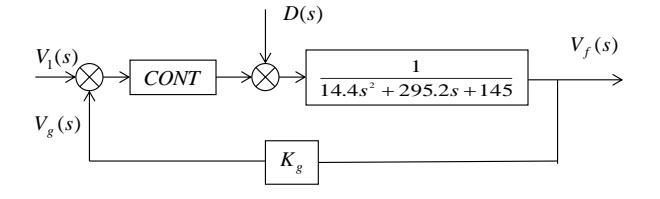

FIG. 3. Simplified block diagram.

Starting from (23)

$$
V_1(s) = \frac{12}{s},
$$
  
\n
$$
V_f(s) = \frac{\text{CONT}}{14.4s^3 + 295.2s^2 + 145s + \text{CONT}} \frac{12}{s}.
$$
 (25)

 $D(s)$ = Possible disturbance that can be generated by turning the wind vane.

$$
\frac{V_f(s)}{D(s)} = \frac{1}{14.4s^3 + 295.2s^2 + 145s}.
$$

Taking the transfer function  $(23)$  we must now determine the appropriate controller so we perform the following analyzes.

manages to satisfy is a [PI] for CONT= $K_p + \frac{K_I}{s}$ . d wi *N N* We tested with different controllers and the one that

$$
\frac{V_f(s)}{V_1(s)} = \frac{K_p + \frac{K_I}{s}}{5s^3 + 202.5s^2 + 101s + (K_p + \frac{K_I}{s})},
$$

$$
V_f(t = \infty) = \lim_{s \to 0} V_f(s)
$$
  
= 
$$
\lim_{s \to 0} \frac{K_p s + K_I}{5s^4 + 202.5s^3 + 101s^2 + K_p s + K_I}
$$
  
= 
$$
\frac{K_I}{K_I} = 1.
$$

The characteristic equation is:

$$
5s^4 + 202.5s^3 + 101s^2 + K_p s + K_I = 0.
$$

It satisfies the stability of the system since all the coefficients of the equation are different from zero [4].

Therefore we select a [PI]

$$
\frac{V_f(s)}{V_1(s)} = \frac{K_ps + K_I}{14.4s^4 + 295.2s^3 + 145s^2 + K_ps + K_I},
$$
 (26)

with values  $K_p = 1$  and  $K_I = 0.5$ , the transfer function is finally evaluated:

$$
\frac{V_f(s)}{V_1(s)} = \frac{s + 0.5}{14.4s^4 + 295.2s^3 + 145s^2 + s + 0.5},\tag{27}
$$

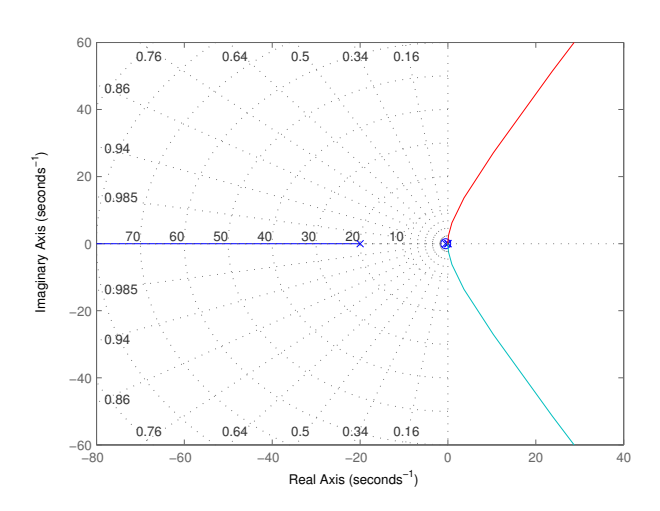

FIG. 4. Simulation of the LGR of the DIAWIND-A2 Wind Turbine.

As shown in Fig. 4 the poles are in the left plane with respect to the imaginary axis so the system is stable.

Starting from (25) before a step entry, we obtain the graph Fig. 5 in MATLAB.

![](_page_19_Figure_9.jpeg)

FIG. 5. Response to impulse DIAWIND-A2 Wind Turbine.

Fig. 5 shows that the system stabilizes after 700 seconds.

#### IV. CASE STUDY

# *A. Description*

After the study and analysis of stability, it was thought in a next stage that is the design of the wind turbine DIAWIND-A2 as an improved version but very close to another wind turbine built by the author, the D-ICAZA-A1. Figure 6 shows the general design of the DIAWIND-A2 wind turbine, which is in accordance with the parameters presented in sections II to III of this article [9, 10, 11, 1]. What is explained here is just a summary of the most important, but the study goes further with a detailed analysis and design and that because of its short extension is not possible to describe step by step in this document. However, this study establishes a model and design that is quite reliable but leaves a door open to researchers who like to design technologies in the field of renewable energy so that they can improve it, with little research is able to optimize the resources and greater efficiency in energy production. Then design the wind turbine in a simplified way.

![](_page_19_Figure_16.jpeg)

FIG. 6. Internal structure of the DIAWIND-A2 wind turbine.

#### V. CONSTRUCTION AND ASSEMBLY

The design of each of the main and complementary elements must guarantee the stability of the wind turbine as well as support the different efforts, proper to the interaction of the kinetic chain. On the other hand, it must also consider the deformations that its elements/parts can suffer because of external factors such as temperature and push-ups produced by the wind. In many cases, small variations can lead to welding between elements or frictions that threaten the normal functioning of the wind turbine. In this particular case we have taken into account the geometric and dimensional tolerance levels at the time of construction of the wind turbine, which is why we must consider the surface of its elements, especially the input, secondary and vertical axes. These processes are carried out using by chip cutting, and using machine tools, such as the parallel lathe, the universal milling machine, the grinding machine, the slitter, etc. To get the pieces of the geometric configuration and surface finishes of good quality. Making a wind turbine with a vision requires of many resources such as time, money and machinery, as well as patience to initially construct a prototype. Due to the extension of this article, it is not possible to provide very detailed information regarding the construction of the model. In the construction of the DIAWIND-A2 wind turbine, the multiplication system has been improved. This system helps amplify consequently to the alternator where the electric energy is generated in direct current. The details of the machining and construction of the most important parts are detailed below.

![](_page_20_Picture_2.jpeg)

FIG. 7. Surface finishing of flat parts.

In Fig. 7, surface finishing operations are performed on flat pieces where the roughness ranges are quite demanding. This consists of polishing the surfaces with a grinding stone located in the flat grinding machine.

![](_page_20_Picture_5.jpeg)

FIG. 8. Tower and wind turbine to be assembled.

Fig. 8 shows the tower with the wind turbine mounted on the top. The tower will also serve as a support for the positioning system depending on the wind direction where the wind flow is best used.

In Fig. 9, the entire set of the sealed orientation system is observed. Here, the internal iron spheres allow the entire structure of the wind turbine to be oriented according to the maximum wind currents sensed by the wind vane. The orientation system can rotate maximum 180 degrees so you should take the decision in its implementation if we install it to windward or leeward.

Once the wind turbine is positioned according to the

![](_page_20_Picture_10.jpeg)

FIG. 9. Detail of the dynamic positioning system.

maximum wind current, the energy is generated, passed through a charge controller and then stored in 12v DC batteries [12, 2].

In Fig. 10, observed all their complements, such as tower elevation, batteries, weather vane, charge controller, etc.

![](_page_20_Picture_14.jpeg)

FIG. 10. Overview of the DIAWIND-A2 wind turbine and the project author.

After its construction, functional tests were carried out in the town of Puntahacienda-Quingeo, in the Canton of Cuenca, as shown in Fig. 11 [7] and the results in Fig. 12. For this purpose we based both the formulas: The defined wind power conversion [10, 11, 1, 13] and the data measured during the tests, as follows:

![](_page_21_Picture_1.jpeg)

FIG. 11. DIAWIND-A2 wind turbine installed for performance testing in Puntahacienda-Quingeo [7].

The power of the turbine is given by [13, 14];

$$
P = \frac{1}{2} C_p \rho_{air} A v^3 \eta_{aer},
$$
 (28)

where  $P$  is the power produced by sweeping the blades per unit area,  $C_p$  = Betz coefficient,  $\rho_{air}$  = Air density, A is the area swept by the blades of the wind turbine and  $v$  is the speed of the wind.

 $A = 7.06$  m<sup>2</sup>  $C_p = 0.5$  $ρ<sub>air</sub> = 1.01$  Kg⋅m<sup>-3</sup>  $\eta_{aer} = 0.57$ 

The simulated electrical power curve vs. the average power curve of the generation measured in the field is then shown in Fig. 12 as a function of the above parameters.

![](_page_21_Figure_8.jpeg)

FIG. 12. Comparative curves between the theoretical mathematical model and the experimental curve of the DIAWIND-A2 wind turbine.

Fig. 13 shows that speeds between 1.8 m/s and 10.1m/s generate different power values in proportion, while from 10 m/s to 17 m/s the generated power is 800 W. There is a small peak between 10m/s and 13 m/s that exceeds the value of 800 W, we consider it as a transient power. It is also important to indicate that by protecting the elements that integrate the wind turbine when it exceeds the speed of 17 m/s will act a dynamic brake in kind of shoe to the secondary axis.

![](_page_21_Figure_11.jpeg)

FIG. 13. Experimental Stabilized Power-Velocity Curve for the DIAWIND-A2 wind turbine.

#### VI. CONCLUSIONS

The DIAWIND-A2 wind turbine is an alternative version to the D-ICAZA-A1 wind turbine built by the same author and has been transformed into a passion to experiment with projects like the one indicated.

The mathematical model used for the construction of the wind turbine was very efficient and therefore the final results were very positive at the time of performing field tests.

The implementation of a multiplication box with a higher transmission ratio, in our case its ratio 1/60 gives us interesting results such as the wind turbine at a speed of 1.8 m / s and starts to generate energy, however in the characteristic curve of power generation Power-speed the wind turbine DIAWIND-A2 behaves with a pattern very similar to the wind turbine D-ICAZA- A1.

According to this new experience it is possible to make substantial improvements to the mathematical model as the design of the wind turbine with the inclusion of other variables and input values The machinery for the construction of the DIAWIND-A2 wind turbine exists in our environment, the workforce as well. We would lack investment and promotion.

As I can see despite being a rather small machine in size it is possible to start a power generation with fairly small wind speeds around 1.8 m /s and opens up a fairly important option of installing these machines in various places in Ecuador.

The generation of energy we have available in direct current but we can transform it into alternating current through an inverter equipment.

The calibration of the multiplication box with the adjacent elements must be considered since a level of friction and offset of the cogwheels can generate an imbalance of the system and therefore a wind turbine efficiency much lower than usual.

#### VII. RECOMMENDATIONS

It is recommended to the researchers that for the transport of the field wind turbine is done with the utmost care and especially the blades must maintain their balance, hitting their parts can cause a malfunction.

#### VIII. GRATITUDE

I am grateful to the Universidad Católica de Cuenca for giving me the opportunity to lead the electrical engineering career and to participate in research. On the other hand, I also thank the Politécnica Salesiana University for providing me with the laboratories which at the time were of great support to carry out this and other similar investigations.

#### **REFERENCES**

- [1] A. Castillo Ramírez, F. Villada Duque, and J. A. Valencia Velásquez, "Diseño multiobjetivo de un sistema híbrido eólico-solar con baterías para zonas no interconectadas," *Tecnura*, vol. 18, no. 39, 2014.
- [2] E. E. Galapagos, "Índices de confiabilidad," tech. rep., Dirección de Planificación, 2015.
- [3] Secretaría Nacional de Planificación y Desarrollo, "Plan nacional para el buen vivir 2013-2017," 2013.
- [4] K. Ogata, *Ingeniería de control moderna*. Pearson Educación, 2003.
- [5] M. Mahalakshmi and S. Latha, "Modeling, simulation and sizing of photovoltaic/wind/fuel cell hybrid generation system," *International Journal of Engineering Science and Technology (IJEST)*, vol. 4, no. 5, 2012.
- [6] D. Icaza, A. Pauta, G. Saguay, and F. Solis, "Control system for less than wind turbines 1500w," *Journal of Technology Innovations in Renewable Energy*, vol. 5, no. 3, pp. 99–106, 2016.
- [7] Diario El Mercurio, "Electricidad doméstica, con la fuerza del viento." https://www.elmercurio.com.ec/ 342627-electricidad-domestica-con-la-fuerza-delviento/, Julio 2012.
- [8] M. Engin, "Sizing and simulation of pv-wind hybrid power system," *International Journal of Photoenergy*, vol. 2013, 2013.
- [9] R. Neira and M. Velecela, "Estudio de factibilidad de generación eléctrica mediante energía eólica y energía

solar fotovoltaica para el sector de garauzhi de la parroquia quingeo perteneciente a la ciudad de cuenca," *UPS, Ecuador*, 2014.

- [10] B. Bhandari, S. R. Poudel, K.-T. Lee, and S.-H. Ahn, "Mathematical modeling of hybrid renewable energy system: A review on small hydro-solar-wind power generation," *international journal of precision engineering and manufacturing-green technology*, vol. 1, no. 2, pp. 157–173, 2014.
- [11] D. Icaza, "Análisis, diseño y elaboración de un prototipo de aerogenerador con potencia instalada de 500w.," tesis de pregrado, Universidad Politécnica Salesiana, 2005.
- [12] N. Yang, D. Paire, F. Gao, and A. Miraoui, "Power management strategies for microgrid-a short review," in *Industry Applications Society Annual Meeting, 2013 IEEE*, pp. 1–9, IEEE, 2013.
- [13] S. Sami and D. Icaza, "Numerical modeling, simulation and validation of hybrid solar photovoltaic, wind turbine and fuel cell power system," *Journal of Technology Innovations in Renewable Energy*, vol. 4, no. 3, pp. 96–112, 2015.
- [14] W. Alharbi and K. Bhattacharya, "Demand response and energy storage in mv islanded microgrids for high penetration of renewables," in *Electrical Power & Energy Conference (EPEC), 2013 IEEE*, pp. 1–6, IEEE, 2013.

*Recibido: 13 de diciembre de 2017*

*Aceptado: 30 de diciembre de 2017*

*Daniel Orlando Icaza Alvarez: Electrical Engineering from the Universidad Politécnica Salesiana in 2005; Master in Telecommunications Management at the Universidad Politécnica Salesiana 2008; Currently he serves as the Career Director of Electrical Engineering at the Universidad Católica de Cuenca.*

![](_page_24_Picture_0.jpeg)

# <span id="page-24-0"></span>Cuantificación de la concentración de Zn, Cu, Pb y Cd en partículas menores de 10  $\mu$ m procedentes del aerosol atmosférico. Clasificación de las fuentes contaminantes en la zona de estudio

# Quantifying the concentration of Zn, Cu, Pb and Cd in particles less than 10  $\mu$ m from the atmospheric aerosol. Classification of polluting sources in the study area

Leandro Cruz Rodríguez\* y Jessica Aye Valdivia Pérez

Centro de Aplicaciones Tecnológicas y Desarrollo Nuclear (InSTEC) Miramar, Playa, La Habana, Cuba \*leandro@ceaden.edu.cu

### Resumen

En la atmósfera, entre otros fenómenos, ocurre el transporte de material particulado, en especial de aquellas partículas menores o iguales a 10  $\mu$ m y en la literatura dicha fracción PM10, esta reportada como nociva para el organismo humano. En el presente trabajo se tomaron muestras del aerosol atmosférico en una zona urbana de la provincia La Habana, Cuba. El periodo de muestreo cubrió el último trimestre del año 2009, tomándose un total de 14 muestras. Para la colección de las muestras se empleó un captador de alto flujo Staplex con filtros de cuarzo de 500 cm<sup>2</sup>. La zona muestreada se encuentra altamente influenciada por el tráfico urbano, la industria ligera y pesada, hospitales y vertederos. Se determinaron las concentraciones de PM10 presente en el aerosol atmosférico, así como los niveles de Zinc (Zn), Cobre (Cu), Plomo (Pb) y Cadmio (Cd) que forman parte de la fracción inorgánica del aerosol atmosférico colectado. Para la cuantificación de las concentraciones de PM10 y metales pesados se desarrolló un método de digestión acida y se empleó la técnica de Espectrometría de Emisión con Plasma Acoplado Inductivamente (ICP-AES). Las concentraciones obtenidas de PM10, con un valor medio de 39.85  $\mu$ g/m<sup>3</sup>, es superior a lo establecido por la comunidad europea para el año 2010 (20.00  $\mu$ g/m<sup>3</sup>), lo cual es un indicio de un desarrollo no sostenible. Los niveles de metales pesados, con valores medios de 100.31 ng/m<sup>3</sup>, 54.82 ng/m<sup>3</sup>, 50.97 ng/m<sup>3</sup> y 7.74 ng/m<sup>3</sup> para el Cu, Zn, Pb y Cd respectivamente, se encuentran por debajo de lo regulado por normas cubanas y extranjeras. Se identificaron las potenciales fuentes de emisión de material particulado y las zonas geográficas de mayor impacto sobre la área objeto de estudio, encontrándose una influencia notable de la zona occidental del océano Atlántico y la costa este de Estados Unidos y Canadá.

Palabras clave: aerosol atmosférico, material particulado, contaminación atmosférica, metales pesados.

# Abstract

*In the atmosphere, among other phenomena, there is transport of particle matter, especially of those particles that are smaller or equal to 10 microns (PM10 fraction), which are reported as harmful to the human organisms. In this paper atmospheric aerosol samples were taken from an urban area of La Havana, Cuba. The sampling period covered the last quarter of 2009, during this period, a total of 14 samples were taken. A Staplex high-flow collector with 500 cm<sup>2</sup> quartz filters was used to collect the samples. The area used for the sample is highly influenced by urban traffic, small and large scale industries, hospitals and landfills. The concentrations of PM10, present in the atmospheric aerosol were determined, as well as the levels of Zinc (Zn), Copper (Cu), Lead (Pb) and Cadmium (Cd) which are part of the inorganic fraction of the atmospheric aerosol collected. In order to quantify the PM10 and heavy metal concentration, an acid digestion method was developed, and the Inductively Coupled Plasma Emission spectrometry (ICP-AES) technique was used. The PM10 Concentrations obtained with an average value of 39.85 microns/m*<sup>3</sup> *, resulted to be higher than the established by the European Community for the year 2010 (20.00 microns/m*<sup>3</sup> *), which is a sign of unsustainable development. The heavy metal levels, with average values of 100.31 ng/m*<sup>3</sup> *, 54.82 ng/m*<sup>3</sup> *, 50.97 ng/m*<sup>3</sup> *, and 7.74 ng/m*<sup>3</sup> *for Cu, Zn, Pb, and Cd respectively, are below the Cuban and foreign standards. The potential emission sources of particulate matter and the geographic areas with the greatest impact on the area under study were identified; with significant influence of the western Atlantic Ocean as well as of the Eastern Coast of the United States and Canada.*

Key words: atmospheric aerosol, particulate matter, air pollution, heavy metals.

# I. INTRODUCCIÓN

L de mayor interés para la comunidad científica, debido A atmósfera es uno de los ecosistemas ambientales a que los procesos que ocurren en ella impactan en los fenómenos que tienen lugar en los ecosistemas naturales y artificiales, afectando al correcto desarrollo de la actividad humana y animal. La presencia en el aire de sustancias nocivas ajenas o no a la composición característica del mismo, por encima de ciertos niveles ha dado lugar a lo que se denomina contaminación atmosférica [1].

Es conocido que procesos naturales tales como la erosión, los incendios forestales y la actividad volcánica provocan la incorporación de un grupo de elementos que pueden perturbar la composición estándar del aire y engendrar riesgos o afectaciones a los organismos vivos. Los procesos industriales y otros ligados al transporte y a la actividad residencial del hombre han sido identificados como las principales causas de los daños a la capa de ozono y del calentamiento global [1].

El monitoreo del aerosol atmosférico se ha convertido en una de las técnicas de control ambiental de mayor uso en la actualidad. Constituido por partículas de diverso tamaño y origen, siendo las más dañinas aquellas de tamaño comprendido entre (0.01-10  $\mu$ m) [2], debido a sus características aerodinámicas. Las partículas con tamaño entre (5-  $10 \ \mu m$ ) se depositan en su gran mayoría sobre la tráquea y los bronquios, en tanto las más finas pueden incidir directamente sobre los alvéolos [3], siendo una importante fuente de riesgo para la aparición de cáncer pulmonar u otras enfermedades de tipo respiratorio [4]. La existencia de estas partículas en el aire contribuye a los procesos asociados al cambio climático, como el calentamiento global y el efecto invernadero [5].

Los metales pesados son parte constitutiva de la fase inorgánica del aerosol atmosférico, altos niveles de estos pueden provocar afectaciones a los organismos vivos [6]. La cuantificación y el control de la concentración de estos en los diversos sistemas ambientales se han convertido en una premisa para la comunidad científica. La movilidad y dispersión del material particulado presente en la atmósfera depende de factores meteorológicos tales como la temperatura, velocidad y dirección del viento, el movimiento de altas y bajas presiones, entre otros [7].

En el presente trabajo se evalúan los niveles del material particulado menor de  $10\mu$ m (PM10) presentes en una región urbana de la provincia La Habana, determinando la concentración de los metales Zn, Cu, Pb y Cd presentes en el mismo. Se hace una comparación de los valores de concentraciones medidas durante el estudio realizado con los reportados en normas y directivas de calidad del aire, analizando posibles fuentes de emisión de material particulado y los metales pesados objetos de estudio.

#### *18 Cruz y Valdivia*

#### II. MATERIALES Y MÉTODOS

#### *A. Locación y caracterización de la zona de muestreo*

El muestreo del material particulado fue realizado en las instalaciones del Instituto Superior de Tecnología y Ciencias Aplicadas (InSTEC), cita en Avenida Salvador Allende, esq. Luaces, Quinta de los Molinos, municipio Plaza de la Revolución, La Habana, Cuba. La figura 1 muestra el sitio donde se realizó el muestro, cuya posición geográfica son los 23°7' de latitud N y los 82°22' de longitud W, se encuentra dentro de la Quinta de los Molinos, área rica en vegetación. Aledaño al mismo se encuentran arterias principales de la ciudad como la Ave. Salvador Allende e Infanta, estas avenidas presentan un elevado tráfico vehicular y los municipios Centro Habana, Cerro y Habana Vieja, dos de los más densamente poblados en la provincia y el país [8].

![](_page_25_Figure_11.jpeg)

FIG. 1. Sitio de muestreo del PM10.

# *B. Colección de la fracción PM10 del aerosol atmosférico*

El periodo de estudio seleccionado fue el último trimestre del año 2009, en donde se tomaron un total de 14 muestras. La Fig. 2 muestra la secuencia de muestreado. Para la colección del material particulado se instaló un captador de alto flujo Staplex utilizando filtros de cuarzo de 500 cm<sup>2</sup> Staplex® Type TFAQ810 para colectar la fracción PM10 del aerosol. Este captador se colocó en el punto más alto de las instalaciones pertenecientes al InSTEC, el cual se encuentra a una altura de 12 metros respecto al nivel del suelo. Cada filtro fue muestreado durante un periodo de 48 h consecutivas con un flujo constante de  $1.13 \text{ m}^3/\text{min}$ .

#### *C. Pre tratamiento y análisis de las muestras*

Los filtros muestreados son colocados en desecadora durante 24 h, para posteriormente ser pesados y determinar la masa colectada al comparar esta con la del filtro blanco inicialmente medida. Luego, se recortan los bordes blancos que quedan fuera del área muestreada, colocándose en desecadora nuevamente durante un periodo de un 1 día. Posteriormente se divide el filtro en 4 partes iguales, cada porción es pesada y conservada en desecadora hasta su análisis.

![](_page_26_Figure_1.jpeg)

FIG. 2. Cronograma de muestreo.

El tratamiento de la porción de filtro seleccionada para cada una de las muestras tomadas, se realizó mediante un proceso de digestión ácida cerrada, que fue creada por los autores pero toma en cuenta recomendaciones realizadas por Kakimoto, et al [9]. La Fig. 3 muestra el diagrama de flujo seguido para la digestión de los cuartos de filtro. El uso de ácido nítrico concentrado y peróxido de hidrógeno garantiza la eliminación de toda la materia orgánica, quedando la componente inorgánica del material particulado, pudiendo obtener una disolución de la misma cuando es lavado el interior del recipiente donde se realizó la digestión con agua destilada. Las bombas Parr empleadas consisten en un cilindro de acero con tapa del mismo material, al que se le introduce un recipiente de teflón con su respectiva tapa.

![](_page_26_Figure_4.jpeg)

FIG. 3. Diagrama de flujo del proceso de digestión cerrada para las muestras de PM10 colectadas.

Para la determinación de los metales Zn, Cu, Pb y Cd la técnica analítica empleada Espectrometría de Emisión con Plasma Acoplado Inductivamente (ICP-AES) en un equipo JY38 VHR. El tratamiento estadístico de los resultados experimentales fue realizado siguiendo las orientaciones del libro de estadística para análisis químico "Statistics for Analytical Chemestry" [10]. Se emplea el sistema HYS-PLIT para modelar las trayectorias seguidas por el material particulado y así poder identificar las zonas de mayor

influencia sobre el área de muestreo.

### III. RESULTADOS Y DISCUSIÓN

# *A. Concentración de la fracción PM10 presente en el aerosol atmosférico*

Se colectaron un total de 14 muestras, abarcando el último trimestre del año 2009. La concentración de material particulado medido en nuestro trabajo tuvo un valor medio de 39.85  $\mu$ g/m<sup>3</sup>, oscilando entre los 24.2 y los 70.80  $\mu$ g/m<sup>3</sup>. Debido a la ausencia de una norma cubana que regule los niveles de material particulado presente en el medio ambiente, empleamos como referencia en nuestro trabajo la Directiva de la comunidad europea número 30 del año 1999 (1999/30/CE) [11], donde se establecen regulaciones para las concentraciones de ciertos contaminantes atmosféricos entre los que se encuentra el PM-10. Dicha directriz disponía para el año 2005 como nivel aceptado de PM-10 en el aerosol un valor inferior a los 40.00  $\mu$ g/m<sup>3</sup> y a los  $20.00 \mu$ g/m<sup>3</sup> para el año 2010.

La Fig. 4 muestra la comparación realizada de los niveles de PM-10 encontrados en nuestro trabajo con lo establecido por la directiva 1999/30 [11], como se puede apreciar las concentraciones obtenidas son elevadas para los niveles exigidos al momento de realizar el trabajo.

![](_page_26_Figure_12.jpeg)

FIG. 4. Comparación de la concentración de PM10 con la directiva 1999/30/CE.

# *B. Cuantificación de los niveles de Zn, Cu, Pb y Cd presentes en las muestras colectadas*

Los metales pesados forman una parte esencial del aerosol atmosférico y sus mecanismos de deposición sobre los ecosistemas marítimos o terrestres son disímiles. Entre las vías más comunes de incorporación de metales pesados al organismo humano se encuentra la inhalación de PM-10. En este trabajo se estudia el comportamiento de cuatro metales pesados, dos de ellos esenciales para los procesos biológicos del hombre (Cu, Zn) y dos no esenciales (Pb, Cd). Los valores medios de concentración fueron de 100.31 ng/m<sup>3</sup>, 54.82 ng/m<sup>3</sup>, 50.97 ng/m<sup>3</sup> y 7.74 ng/m<sup>3</sup> respectivamente. La Fig. 5 muestra los valores de concentración medidos en la fracción PM-10 del aerosol atmosférico.

![](_page_27_Figure_2.jpeg)

FIG. 5. Concentración de metales pesados medidas en la fracción PM10 del aerosol atmosférico.

La norma cubana de calidad del aire número 39 del año 1999 (NC/39/1999) [12] establece niveles de concentración límites para el Cu, Zn y Pb de (2000, 50000 y 300) ng/m<sup>3</sup> respectivamente. Como referencia para los niveles de Cd tomaremos la norma oficial mexicana que establece un valor de  $(50 \text{ ng/m}^3)$  [13] para las emisiones de este componente altamente dañino para el medio ambiente. La comunidad europea establece para el año 2010 un valor para la concentración de plomo en la atmósfera de (500 ng/m<sup>3</sup>) [11]. Las concentraciones obtenidas en este trabajo para los cuatro metales estudiados están por debajo de lo establecido en las normas anteriormente mencionadas.

Dentro de la amplia diversidad de los contaminantes atmosféricos existentes, debido a que altos niveles de estos provocan daños sobre los ecosistemas terrestres y marítimos, teniendo un gran impacto sobre el correcto desarrollo y funcionamiento de los organismos vivos. Al comparar los resultados obtenidos en este trabajo, donde se evalúan los niveles de PM-10 y metales pesados en La Habana, provincia más desarrollada, industrializada y densamente poblada de Cuba [8], con los reportados para las ciudades de Hong Kong [14], Beijing [15] y Shangai [16], estas dos últimas reconocidas como ciudades de alto grado de contaminación atmosférica [17], se aprecian niveles de metales pesados similares e incluso superior en algunos casos.

Los niveles de Zn en nuestro estudio son inferiores a los obtenidos en las tres ciudades analizadas. Para los

![](_page_27_Figure_8.jpeg)

FIG. 6. Comparación de la concentración de metales pesados obtenidos en este trabajo con valores obtenidos en regiones industrializadas.

metales Pb y Cu, las concentraciones son superiores a las encontradas para la ciudad de Hong Kong [14], en tanto el Cd presenta valores superiores a los alcanzados para Hong Kong [14] y Beijing [15]. Puede apreciarse como la ciudad de Shanghái [16] es la de más alto nivel de concentración para todos los metales pesados evaluados, Fig. 6. Este resultado debe servir de alerta para la comunidad científica cubana e internacional, en post de adoptar medidas que contribuyan a disminuir o eliminar las emisiones de metales pesados a la atmósfera y al medio ambiente en general.

# *C. Fuentes de contaminación. Caracterización de las zonas de incidencia*

La zona escogida para nuestro trabajo se encuentra circundada por fuentes de contaminación bien definidas, un estudio de la dirección de los vientos durante el periodo revela la dirección predominante de los mismos durante el último trimestre del año 2009. Teniendo en cuenta la presencia de hospitales e industrias, el alto tráfico vehicular y la alta densidad poblacional de la provincia, podemos identificar y evaluar las fuentes más probables de emisión de partículas y contaminantes a la atmósfera.

Las condiciones meteorológicas tales como temperatura, presión ambiental, porcentaje de humedad, precipitaciones, dirección y velocidad del viento, son factores fundamentales para poder evaluar o predecir el comportamiento del aerosol atmosférico.

Se han identificado y catalogado una serie de zonas fuentes para el movimiento del material particulado, las cuales son mostradas en la Fig. 7 [18]. Estas son regiones que abarcan zonas continentales y otras con marcada influencia de los océanos Atlántico y Pacífico, por lo que la procedencia y movimiento de los contaminantes varia a lo largo del año según las direcciones preferenciales del viento para cada estación.

Para el lugar de muestreo estudiado en este trabajo fue propuesto por trabajos anteriores para el movimiento y la deposición de metales pesados que las zonas de mayor influencia son las Zona I y la Zona II [19].

La Zona I ocupa un área importante de la porción occidental del Océano Atlántico y la mayor influencia sobre el territorio de Cuba viene dada por los vientos alisios. Esta zona presenta un nivel de potenciales fuentes contaminantes reducido, pues los países que están comprendidas en esta región no presentan un alto desarrollo industrial. La Zona II abarca, fundamentalmente, los estados de la costa este y aquellos limítrofes a estos, de Estados Unidos y Canadá. Esta es una de las regiones más desarrolladas del mundo, con un elevado índice de industrialización, la industria pesada, la energética, la siderúrgica y la de extracción mineral son las de mayor peso en esta región. De ahí que la alta densidad poblacional de esta región es otro factor a tener en cuenta, pues aumenta la demanda en la industria energética con su consecuente aumento de la quema de combustibles fósiles e incremento del tráfico urbano. Esta zona tiene mayor influencia sobre las islas del Caribe en la estación invernal, debido a las corrientes de aire y al movimiento de bajas presiones que se producen durante ese periodo del año.

La Fig. 8 muestra una de las corridas del modelo HYS-PLIT realizadas, el cual es ampliamente utilizado para modelar procesos relacionados con el transporte, la dispersión y la deposición de los contaminantes atmosféricos a diversas escalas espaciales: local, meso escala, sinóptica, hemisférica y planetaria [20].

Como puede apreciarse en la Fig. 8, existe una correspondencia entre los resultados obtenidos por Cremata et al., (2014) [19] y los obtenidos en nuestro estudio, comprobándose que las regiones de mayor impacto sobre el área de muestreo son el océano Atlántico y la costa este de Estados Unidos y Canadá. Esta contribución foránea unida al desarrollo creciente de la industrialización en el territorio que comprende a la provincia de La Habana, con un crecimiento en la explotación de los combustibles fósiles, la industria siderúrgica, la industria ligera y pesada, y el aumento del tráfico urbano así como de la densidad

![](_page_28_Figure_10.jpeg)

FIG. 7. Clasificación de las zonas fuentes.

![](_page_28_Figure_12.jpeg)

FIG. 8. Corrida del modelo HYSPLIT.

poblacional, arrojan elementos de peso para explicar las causas de la obtención de un elevado nivel de material particulado y específicamente de PM-10 en el aerosol atmosférico. Así como una concentración de metales pesados preocupantes pues son similares, y en algunos casos superiores, a los reportados para zonas urbanas de mayor desarrollo industrial y económico.

# IV. CONCLUSIONES

Las concentraciones de la fracción del material particulado menor a  $10\mu$ m colectado en la provincia La Habana, Cuba, son elevadas en comparación con lo establecido por la directiva 30 de la comunidad europea del 1999 para la comunidad europea, lo cual es un indicio de un crecimiento no sostenible en el proceso de desarrollo económico y social de la región.

Los niveles de Zn, Cu, Pb y Cd determinados son inferiores en todos los casos a lo regulado por las normas y directivas empleadas para la evaluación de los mismos, pero presentan niveles similares a los reportados en estudios de ciudades de mayor índice de desarrollo, siendo dos de ellas (Shanghái y Beijing) regiones de elevada contaminación, lo cual puede ser un indicativo para revisar y elaborar nuevas normas reguladoras en cuestión de las concentraciones permitidas para metales pesados. La zona de estudio se ve influenciada mayormente, por la región occidental del océano Atlántico y parte de la costa este de los Estados Unidos y Canadá; correspondientes a las zonas fuentes I y II, por el crecimiento de la densidad poblacional e industrial y el tráfico vehicular en la provincia.

#### **REFERENCIAS**

- [1] M. J. Burr and Y. Zhang, "Source apportionment of fine particulate matter over the eastern us part i: source sensitivity simulations using cmaq with the brute force method," *Atmospheric Pollution Research*, vol. 2, no. 3, pp. 300–317, 2011.
- [2] D. Sinclair, "Handbook on aerosols," *Chap. VII, Atomic Energy Commission, Washington, DC*, 1950.
- [3] M. Zheng, M. Fang, F. Wang, and K. To, "Characterization of the solvent extractable organic compounds in pm2. 5 aerosols in hong kong," *Atmospheric Environment*, vol. 34, no. 17, pp. 2691–2702, 2000.
- [4] M. Kalaitzoglou, E. Terzi, and C. Samara, "Patterns and sources of particle-phase aliphatic and polycyclic aromatic hydrocarbons in urban and rural sites of western greece," *Atmospheric Environment*, vol. 38, no. 16, pp. 2545–2560, 2004.
- [5] O. Pindado Jimenez, *Caracterización de la fracción orgánica del aerosol atmosférico en una zona rural de Madrid mediante el empleo de técnicas cromatográficas*. PhD thesis, Departamento de Química Analítica, Facultad de Ciencias Químicas, Universidad Complutense de Madrid, 2009.
- [6] D. C. Adriano, "Arsenic," in *Trace elements in terrestrial environments*, pp. 219–261, Springer, 2001.
- [7] C. Perrino, S. Canepari, M. Catrambone, S. Dalla Torre, E. Rantica, and T. Sargolini, "Influence of natural events on the concentration and composition of atmospheric particulate matter," *Atmospheric Environment*, vol. 43, no. 31, pp. 4766–4779, 2009.
- [8] Oficina Nacional de Estadística e Información República de Cuba. Disponible en http://www.one.cu/.
- [9] H. Kakimoto, H. Yokoe, Y. Matsumoto, S. Sakai, F. Kanoh, T. Murahashi, K. Akutsu, A. Toriba, R. Kizu, and K. Hayakawa, "Considerations of atmospheric behaviors of polycyclic aromatic hydrocarbons, nitropolycyclic aromatic hydrocarbons and inorganic pollutants based on their interrelationships," *Journal of Health Science*, vol. 47, no. 4, pp. 385–393, 2001.
- [10] J. Miller and J. Miller, *Statistics and Chemometrics for Analytical Chemistry (4th Edition)*. Prentice Hall, 4 ed., 11 2001.
- [11] Consejo de la Unión Europea, "Directiva 1999/30/ce del consejo de 22 de abril de 1999 relativa a los valores límite de dióxido de azufre, dióxido de nitrógeno y óxidos de nitrógeno, partículas y plomo en el aire ambiente," *Diario de las Comunidades Europeas*, vol. 29.
- [12] Sistema de Norrnas de Protección del Medio Ambiente, "Atmosfera. calidad del aire. requisitos higiénicos sanitarios," *NC 39*, 1999.
- [13] Norma Oficial Mexicana, "Nom-010-stps-1999, condiciones de seguridad e higiene en los centros de trabajo donde se manejen, transporten, procesen o almacenen sustancias químicas capaces de generar contaminación en el medio ambiente laboral," 1999.
- [14] K. Ho, J. Cao, S. Lee, and C. K. Chan, "Source apportionment of pm2. 5 in urban area of hong kong," *Journal of hazardous materials*, vol. 138, no. 1, pp. 73– 85, 2006.
- [15] T. Okuda, J. Kato, J. Mori, M. Tenmoku, Y. Suda, S. Tanaka, K. He, Y. Ma, F. Yang, X. Yu, *et al.*, "Daily concentrations of trace metals in aerosols in beijing, china, determined by using inductively coupled plasma mass spectrometry equipped with laser ablation analysis, and source identification of aerosols," *Science of the Total Environment*, vol. 330, no. 1-3, pp. 145–158, 2004.
- [16] J. Zheng, M. Tan, Y. Shibata, A. Tanaka, Y. Li, G. Zhang, Y. Zhang, and Z. Shan, "Characteristics of lead isotope ratios and elemental concentrations in pm10 fraction of airborne particulate matter in shanghai after the phase-out of leaded gasoline," *Atmospheric Environment*, vol. 38, no. 8, pp. 1191–1200, 2004.
- [17] New Geography, "World urban areas population and density: A 2012 update." Disponible en http: //www.newgeography.com/content/002808-worldurban-areas-population-and-density-a-2012-update.
- [18] Y. Gómez-Zamora, "Caracterización de las zonas fuentes de los compuestos gaseosos del nitrógeno, lluvia ácida, polvo del sahara y moho azul que afectan al occidente de cuba," mathesis, Instituto Superior de

Ciencias y Tecnologías Aplicadas (InSTEC), 2011.

- [19] L. Cremata-Zaldívar, O. A. Cuesta-Santos, L. A. Lima-Cazorla, and M. Manduca-Artiles, "Influencia de los tipos de situaciones sinópticas en la deposición total de metales pesados. caso de estudio, InSTEC," *Ciencias de la Tierra y el Espacio*, vol. 15, no. 2, pp. 151–160, 2014.
- [20] S.-C. Hsu, G. T. Wong, G.-C. Gong, F.-K. Shiah, Y.- T. Huang, S.-J. Kao, F. Tsai, S.-C. C. Lung, F.-J. Lin, I. Lin, *et al.*, "Sources, solubility, and dry deposition of aerosol trace elements over the east china sea," *Marine Chemistry*, vol. 120, no. 1-4, pp. 116–127, 2010.

*Recibido: 20 de noviembre de 2017*

*Aceptado: 30 de diciembre de 2017*

*Leandro Cruz Rodríguez: Técnico en Química Industrial del Instituto Politécnico de Química "Mártires de Girón". Licenciado en Radioquímica de la Facultad de Ciencias y Tecnologías Nucleares de la Universidad de La Habana. Profesor Instructor de la Universidad Tecnológica de La Habana "José Antonio Echeverría". Especialista A en ensayos Físico-Químicos y Mecánicos del Centro de Aplicaciones Tecnológicas y Desarrollo Nuclear.*

*Jessica Aye Valdivia Pérez: Graduada de Bachiller del Instituto Preuniversitario Urbano "José Miguel Pérez Pérez". Estudiante del tercer año de la Facultad de Ingeniería Química de la Universidad Tecnológica de La Habana "José Antonio Echeverría". Correo electrónico: jessyvaldivia97@gmail.com*

<span id="page-32-0"></span>![](_page_32_Picture_0.jpeg)

# Verificación y Validación de Software

# Software Verification and Validation

Leopoldo Pauta Ayabaca<sup>1\*</sup> y Santiago Moscoso Bernal<sup>2</sup>

<sup>1</sup>Unidad Académica de Tecnologías de la Información y Comunicación <sup>2</sup>Unidad Académica de Ingeniería, Industria y Construcción Departamento de Gestión de Calidad Universidad Católica de Cuenca, Ecuador \*spauta@ucacue.edu.ec

#### Resumen

El proceso de verificación y validación (V&V) aborda todas las etapas del ciclo de vida del software de manera determinante, siendo utilizado para establecer si determinada tarea o producto, cumple con las necesidades del usuario y los requisitos establecidos para su desarrollo. V&V apoya al proceso de construcción proporcionando una valoración objetiva de los productos y los procesos que forman parte del ciclo de vida de desarrollo del software. Estos procesos se apalancan en estándares como ISO/EEC 15288:2008 e ISO/EEC 12207:2008 que permiten aportar al software el concepto de calidad, estableciendo si los requisitos son correctos, completos, precisos, consistentes y verificables. Las pruebas son parte de un proceso más amplio de verificación y validación de software V&V, y se soporta en los estándares IEEE1008 e ISO / IEC 29119. Las pruebas de software nacen por la necesidad de garantizar un producto de calidad, descubriendo defectos que podrían contener los programas antes de la implantación, y demostrar que un programa hace lo que se pretende que haga. El artículo busca diferenciar entre conceptos de Verificación, Validación y Pruebas, su tiempo de aplicabilidad en las diferentes fases del desarrollo de un software de calidad, y los diferentes estándares que pueden ser aplicados en función de estos conceptos.

Palabras clave: Proceso de verificación y validación V&V, ciclo de vida del software, requisitos, ciclo de vida de desarrollo del Software, pruebas, estándar.

#### Abstract

*The verification and validation (V&V) process addresses all stages of the software lifecycle in a decisive way. It is used to determine if a given task or product fulfills the user's needs and meets the requirements established for its development. V & V supports the construction process by providing an objective assessment of the products and processes which are part of the software development lifecycle. These processes are based on ISO / EEC 15288:2008 and ISO / EEC 12207:2008 standards, which provide the software with a quality concept, establishing whether the requirements are correct, complete, precise, consistent and verifiable. Testing is part of a broader software verification and validation process V & V, and is supported by the IEEE1008 and ISO / IEC 29119 standards. The software testing originated from the need to guarantee a quality product, uncovering the defects the programs may contain prior to the implementation, and the necessity to demonstrate that a program does what it is intended to do. The article aims to differentiate between Verification, Validation and Testing concepts, their applicability time in different phases of the development of a quality software, and the different standards that can be applied based on these concepts.*

Key words: V&V Verification and validation process, software lifecycle, requirements, software development lifecycle, testing, standard.

### I. INTRODUCCIÓN

E<sup>L</sup> aseguramiento de la calidad es en la actualidad uno<br>de los tópicos de investigación más importantes dentro de los tópicos de investigación más importantes dentro del área de ingeniería de software. La falta de calidad de los sistemas que se desarrollan es uno de los mayores contribuyentes a la llamada "crisis" del software actual [1].

El desarrollo del software (sw) actualmente ha tenido un crecimiento muy importante y su implementación en diferentes áreas y productos ha crecido a pasos agigantados a tal punto que en estimaciones realizadas, se calculaba

que en el 2011 la cantidad de líneas de código de los teléfonos móviles sobrepase fácilmente las 10 millones de líneas, el software de un automóvil bordeara las 100 millones de líneas [2],el sistema de control de vuelo del Boeing 787 alrededor de 6.5 millones de líneas [3],como un ejemplo a nivel de productos. Actualmente conocemos que las nuevas tendencias tecnológicas dependen en gran medida del software, tales como: los sistemas financieros, los sistemas de gestión, los sistemas médicos, entre otros, están presentes en la gran mayoría de actividades del ser

humano. Al ser parte de las actividades humanas, estos sistemas demandan software de calidad con un menor número de fallas posibles, de tal manera que permitirán una reducción de riesgos en sus actividades económicas, propiciando mayores ganancias y optimización del tiempo.

A nivel mundial existen múltiples metodologías, técnicas y herramientas modernas de ingeniería de software que permiten mejorar la calidad de los productos de software desarrollados. Algunas de ellas son: el Programa de Certificación de Pruebas de Software (Certified Software Tester, en sus siglas en inglés CSTE) [4],los estándares de ingeniería de software del IEEE [5],el Modelo de Capacidad/Madurez (CMM) y el estándar ISO 9001 [6],.

Bajo este contexto, podemos traer a colación algunas preguntas. ¿Por qué los problemas de software no fueron detectados?, ¿Cómo puede ser remediada esta situación? [7]. Según Black, los problemas que presenta el software se debe a que una de las áreas más desatendidas en el desarrollo de software, son las actividades de la V&V y las pruebas del software.

Durante y después del proceso de implementación, el programa que se está desarrollando debe ser comprobado para asegurar que satisface su especificación, y entrega la funcionalidad esperada por las personas que pagan por el software. La V&V tiene lugar en cada etapa del proceso del software, comienza con revisiones de los requerimientos y continúa con revisiones del diseño e inspecciones de código hasta la prueba del producto [8].

En este sentido, instituciones y organizaciones como la IEEE (Institute of Electrical and Electronics Engineers), la ISO (International Organization for Standardization), la IEC (Comisión Electrotécnica Internacional), entre otras, se han centrado en la definición de estándares que apoyen la V&V y pruebas. La versión más antigua de este estándar data de 1986, y describía el contenido del plan V&V para software, con las subsecuentes versiones (1998 y 2004) el enfoque cambia desde el plan V&V de software hacia los procesos de software V&V. Esta revisión expande el alcance de los procesos V&V para incluir sistemas y hardware así como también software. Adicionalmente, se alinea con la terminología y estructura para ser consistente con ISO/IEC 15288:2008 e ISO/IEC 12207:2008.

Lo anterior conlleva a centrarnos necesaria y obligatoriamente en la criticidad del software, que por lo tanto, debe ser llevada a cabo por personas con experiencia y conocimientos tanto del dominio del negocio como de las herramientas de prueba de software. Al igual que la definición de estándares ISO/IEC 29119 Software Testing, también se han creado centros para la Certificación en Pruebas de software ("Software Testing Certificatión") del ISTQB ("International Software Testing Qualifications Board"), que permitirán en conjunto satisfacer las necesidades apremiantes de calidad del software, que se ha tratado de alcanzar desde los comienzos de la computación. Es así que [9] clasificaron las pruebas del software en las siguientes fases y metas:

- i) Periodo de Depuración: (hasta 1956), aquí las pruebas eran asociadas a la depuración: no había una clara diferencia entre las pruebas y la depuración.
- ii) Periodo de demostración: (desde 1957 a 1978), en este periodo la depuración y las pruebas fueron diferenciados, en este período fue demostrado que el software satisface los requisitos.
- iii) Periodo de destrucción: (desde 1979 a 1982), esta fase tenía como propósito o meta la de encontrar errores.
- iv) Periodo de evaluación: (desde 1983 a 1987), la intención de este proceso es que durante el ciclo de vida del software se satisfizo su especificación, para detectar y prevenir los defectos.
- v) Periodo de prevención: (desde 1988 hasta la actualidad), fue el período de la prevención, en el cual las pruebas estarían para demostrar que el software satisface su especificación, para detectar y prevenir los defectos.

Podemos deducir entonces que existe la creciente percepción del software como un elemento del sistema y la importancia de los "costes" asociados a un fallo del propio sistema, están motivando la creación de pruebas minuciosas y bien planificadas. No es raro que una organización de desarrollo de software emplee entre el 30 y el 40 por ciento del esfuerzo total de un proyecto en las pruebas. En casos extremos, las pruebas del software para actividades críticas (por ejemplo, control de tráfico aéreo, control de reactores nucleares) pueden costar ¡de tres a cinco veces más que el resto de las fases de los procesos de la ingeniería del software juntos! [10].

Desde esta visión general del problema y del proceso de V&V y los procesos de pruebas del software, este articulo recolecta, identifica, y diferencia los conceptos, su aplicabilidad, en el Ciclo de Vida de Desarrollo de Software (CVDS) y sus implicaciones en la búsqueda de la calidad del software.

# II. CONCEPTOS: VERIFICACIÓN, VALIDACIÓN Y PRUEBAS

#### *A. Aseguramiento de la calidad del software*

La ingeniería de software es la disciplina que desarrolla y utiliza metodologías, métodos y herramientas para desarrollar software de buena calidad. Uno de los componentes claves de todo proceso de desarrollo de software, son las actividades que se llevan a cabo para asegurar la calidad del software que se produce. Este conjunto planeado y sistemático de actividades que aseguran que el proceso y los productos cumplen con los requerimientos técnicos establecidos, se conoce como aseguramiento de la calidad del software (ACS). Un software de calidad es aquel que: ". . . concuerde los requisitos funcionales y de rendimiento explícitamente establecidos, con los estándares de desarrollo explícitamente documentados, y con las características implícitas (por ej.: fácil de mantener) que se esperan de todo software desarrollado profesionalmente" [11].

De acuerdo a [12] un componente importante del ACS son las actividades de verificación y validación (V&V) del software que se realizan durante las diferentes fases que componen el ciclo de desarrollo de los sistemas. El proceso de V&V provee una evaluación objetiva de los productos y del proceso desarrollados durante el ciclo de vida del software. Esta evaluación demuestra que los requerimientos del software y del sistema son correctos, completos, precisos, consistentes y fáciles de probar. Otros objetivos de V&V son:

- a) Facilitar la detección y corrección temprana de errores.
- b) Mejorar la administración del proceso y los riesgos del producto.
- c) Apoyar el proceso del ciclo de vida para asegurar el cumplimiento de los requerimientos de rendimiento, cronograma y presupuesto del programa.

#### *B. Verificación*

Algunos de los conceptos obtenidos expresamos a continuación:

- Verificación, a la facilidad con la que puede demostrarse el correcto funcionamiento del software, mediante su prueba [13].
- Verificación, se entiende por la capacidad de un software de ejecutar las funciones definidas en las especificaciones [14].

También, Unhelkar Behuvan presenta una definición acerca de lo que es verificación:

Verificación, comprende un conjunto de actividades separadas que aseguran que el modelo es correcto [15].

Se puede decir entonces que no se podrá Verificar la conformidad de un software sin que sus funcionalidades hayan sido correctamente especificadas. *La verificación se refiere al conjunto de actividades o pruebas que aseguran que el software implementa correctamente las especificaciones definidas para este sistema*.

#### *C. Validación*

Algunos de los conceptos obtenidos de validación los expresamos a continuación:

- Validación, mientras que la validación se refiere a un conjunto diferente de pruebas que aseguran que el software construido se ajuste a los requisitos del cliente [10].
- Validación, la validación del software es el proceso de comprobar que el sistema está acorde a las especificaciones y que cumple con las necesidades reales de los usuarios del sistema [16].
- Validación, como señala (Boehm, 1981), el software está verificado si estamos construyendo el producto correctamente. Y es válido si estamos construyendo el producto correcto [14].

Analizando las definiciones anteriores, podríamos indicar que la *Verificación* es una actividad para gente que se encuentra inmersa en el desarrollo del software, que se centran en el modelo del programa, mientras que la

En este sentido, [17] comenta que la *Verificación* permite garantizar la consistencia entre los productos desarrollados (i.e. los prototipos y la versión final del software) y sus requerimientos predeterminados en la fase de especificación. Así mismo, indica que la Validación debe satisfacer los requerimientos del sistema, es decir, si se está desarrollando el producto correcto.

#### *D. Pruebas de software*

Las *Pruebas* son una técnica dinámica de V&V [8].

Las *Pruebas* del software, consisten en un proceso crítico para asegurar que el software sea entregado al cliente libre de defectos, y debería ser tratado como tal [7].

*Prueba*, se puede definir como una actividad en la cual un sistema o uno de sus componentes se ejecutan en circunstancias previamente especificadas. Los resultados de la ejecución se observan y registran con el fin de realizar posteriormente una evaluación de algún aspecto.

Dijkstra comenta que las pruebas solo pueden demostrar la presencia de errores, no su ausencia [18]. Esto conlleva a que las pruebas cumplan los siguientes objetivos:

- Las pruebas podrían ser llevadas a cabo para encontrar defectos, proporcionando a los programadores la información que ellos necesitan para corregir los mismos.
- Las pruebas podrían ser llevadas a cabo para brindar confianza a la gente en cuanto al nivel de calidad del sistema. Así mismo las pruebas podrían ser llevadas a cabo para prevenir defectos.
- Los objetivos de las pruebas pueden cambiar dependiendo de la fase o del nivel de pruebas con el que estemos involucrados [7].

Resumiendo, podemos concluir que la calidad del software estará fundamentada en las pruebas como un elemento crítico que se encuentra presente en todas las fases del desarrollo del software.

#### III. V&V Y PRUEBAS COMO SOLUCIÓN AL MEJORAMIENTO DE LA CALIDAD DEL SOFTWARE

Lo anterior conlleva a realizar la pregunta: ¿Cómo realizar la Verificación y la Validación?. Los procesos de V&V proporcionan una evaluación objetiva de los productos y procesos en los CVDS. Esta evaluación objetiva demuestra si los requisitos son correctos, completos, precisos, consistentes y verificables. Un sistema de software es verificable, si sus propiedades pueden ser verificadas fácilmente. Por ejemplo, la navegabilidad o el performance de un sistema son propiedades que interesa verificar, el diseño modular, prácticas de codificación disciplinadas, entre otros, contribuyen a la verificabilidad de un sistema. ¿Cómo determinar si el sistema está cumpliendo a cabalidad con las necesidades del usuario?, si el sistema está respondiendo en su transaccionalidad, en sus salidas, etc., son consideraciones entre otras que se deben tomar en cuenta. Para cumplir y

desarrollar software de calidad, se han creado estándares internacionales como la IEEE Std 1012TM-2012 que define los procesos de V&V en términos de actividades específicas y tareas relacionadas. Estas series de normativas cambiantes se han ido incrementando, sustituyendo y mejorando tal es el caso de: ISO/EEC 15288:2008 reemplaza al estándar IEEE/EIA Std 12207.0:1996. ISO/EEC 15288:2008 es el estándar para los procesos del sistema. ISO/EEC 12207:2008 es el estándar para los procesos de software.

En los procesos de V&V, deben considerarse los estándares de desarrollo establecidos como por ejemplo la IEEE Std 1012TM-2012., que abarcan:

- a) Apoyo en adquisición V&V.
- b) Planificación de suministros V&V.
- c) Planificación del proyecto V&V.
- d) Administración de la configuración V&V.
- e) Definición de requerimientos del sistema (stakeholder) V&V.
- f) Sistema de análisis de requisitos V&V.
- g) Diseño de la arquitectura del sistema V&V, concepto de software V&V, concepto de hardware V&V.
- h) Implementación del sistema V&V, Actividades V&V de hardware y software.
- i) Diseño V&V, implementación/fabricación V&V, test de integración V&V, test de calificación V&V, test de aceptación V&V.
- j) Integración del sistema V&V.
- k) Todas las actividades del ciclo de vida del estándar IEEE 1012.
- l) Sistema de transición V&V, software de instalación y transición V&V, transición de hardware V&V.
- m) Todas las actividades de validación del ciclo de vida del estándar IEEE 1012.
- n) Funcionamiento del sistema V&V, funcionamiento de software V&V, funcionamiento de hardware V&V.
- o) Mantenimiento del sistema, hardware y software V&V.

Traspaso de sistema, hardware y software [19].

El estándar ISO/EEC 12207:2008 adicionalmente tiene los siguientes procesos que corresponden a las actividades de implementación del sistema, hardware y software, como se indicó en la Fig. 1. Requisitos de sw, análisis de procesos de sw, proceso de diseño arquitectónico, proceso de diseño detallado de sw, proceso de construcción de sw, proceso de integración de sw, proceso de calidad de pruebas del software.

Dentro del proceso de V&V, existen dos aproximaciones complementarias para el análisis y comprobación de los sistemas:

- *a)* Las inspecciones de software analizan y comprueban las representaciones del sistema tales como: el documento de requerimientos, los diagramas de diseño y el código fuente del programa. Puede usarse las inspecciones en todas las etapas del proceso (ver Fig. 2). Las inspecciones pueden ser complementadas con algún tipo de análisis automático del código fuente de un sistema o de los documentos asociados. Las inspecciones de software y los análisis automáticos son técnicas de V&V estáticas, ya que no se necesita ejecutar el programa desarrollado. Como se puede observar en la tabla I, en donde se revisa las algunas de las etapas del desarrollo de software, aplicados en una Metodología de desarrollo RUP (Rational Unifiqued Process).
- *b)* Las pruebas en el proceso de desarrollo implican ejecutar los procesos que realiza el programa desarrollado con el fin de evaluar los diferentes estados que adquiere el sistema. Se examinan las salidas del software y su entorno operacional para comprobar que funciona tal y como se requiere. Las pruebas son una técnica dinámica de verificación y validación [8] tal como se indican en los gráficos de los modelos de desarrollo de software tomados de [16] en donde los modelos de Entrega Incremental y el modelo en Espiral de Boenh,

![](_page_35_Figure_23.jpeg)

FIG. 1. V&V proceso de Sw, Sistema y Hw [19].

![](_page_36_Figure_1.jpeg)

FIG. 2. V&V estática y dinámica [8].

que en un bucle constante ejecuta pruebas en fases criticas de desarrollo, como se lo puede observar en las figuras 3 y 4.

TABLA I INSPECCIONES DE SOFTWARE

| <b>ETAPA</b>           | <b>SUCESO</b>                          |  |
|------------------------|----------------------------------------|--|
| Modelo de Negocios.    | - No llega a definir claramente los    |  |
| Casos de Uso.          | requisitos.                            |  |
| Tarjetas de Descrip-   | - No representa los procesos organi-   |  |
| ción.                  | zacionales en análisis.                |  |
| Conjunto de Requisi-   |                                        |  |
| tos.                   |                                        |  |
| Modelado Funcional.    | - No define todos los escenarios ac-   |  |
| Planteamiento de esce- | tivamente, implica la posibilidad de   |  |
| narios.                | pérdida de clases.                     |  |
| Diagrama de clases.    | - No relaciona adecuadamente las       |  |
|                        | clases con herencia y asociación.      |  |
| Modelado Dinámico.     | - Se plantea inadecuadamente los       |  |
| Diagramas de Colabo-   | diagramas de colaboración en el en-    |  |
| ración.                | vío de los mensajes.                   |  |
| Diagramas de Activi-   | - No concuerdan las clases del dia-    |  |
| dades.                 | grama de clases en los diagramas de    |  |
| Tarjetas CRC.          | colaboración.                          |  |
|                        | - No existen las tarjetas de colabora- |  |
|                        | ción.                                  |  |
| Modelado de Datos.     | - El modelo conceptual, no repre-      |  |
| Modelado Conceptual.   | senta adecuadamente los procesos       |  |
| Modelado Lógico.       | organizacionales.                      |  |
| Modelado Físico.       | - La cardinalidad no está adecuada-    |  |
| Diccionario de datos.  | mente implementada.                    |  |
|                        | - No existe el diccionario de datos.   |  |

# *A. Niveles de pruebas*

Existen distintos niveles y tipos de pruebas:

# i) Test: Unitario

*Objetivo*: Detectar errores en los datos, lógica, algoritmos. *Participantes*: Programadores. *Ambiente*: Desarrollo. *Método*: Caja Blanca. ii) Test: Integración *Objetivo*: Detectar errores de interface y relaciones entre componentes.

- *Participantes*: Programadores.
- *Ambiente*: Desarrollo.

*Método*: Caja Blanca, Top Down, Botton Up.

iii) Test: Funcional

*Objetivo*: Detectar errores en la implementación de requerimientos. *Participantes*: Testers, analistas. *Ambiente*: Desarrollo.

*Método*: Funcional. iv) Test: Sistema

*Objetivo*: Detectar fallas en el cubrimiento de los requerimientos. *Participantes*: Testers, analistas. *Ambiente*: Desarrollo. *Método*: Funcional.

v) Test: Aceptación *Objetivo*: Detectar fallas en la implementación del sistema. *Participantes*: Testers, analistas, clientes. *Ambiente*: Productivo. *Método*: Funcional.

![](_page_37_Figure_1.jpeg)

FIG. 3. Modelo de Entrega Incremental [16].

# *B. Tipos de pruebas*

Los principales tipos de pruebas que se pueden realizar a cualquier tipo de software son:

# *1. Pruebas unitarias*

Comprueba si el código funciona y cumple con las especificaciones necesarias para su desempeño óptimo, se focaliza en verificar cada módulo con lo que mejora el manejo de la integración de lo más básico a los componentes mayores.

Para la elaboración de pruebas unitarias en java por ejemplo, se puede utilizar el JUNIT y CACTUS.

![](_page_37_Figure_9.jpeg)

FIG. 4. Modelo en espiral de Boehm [20].

#### *2. Pruebas de integración*

Comprueba si los programas básicos funcionan correctamente luego de integrarlos, identificando los errores producidos por la combinación, definiendo si las interfaces entre los usuarios y las aplicaciones funcionan de una manera adecuada.

Existen dos técnicas definidas, top-down en donde se verifica que los módulos de nivel superior llaman a los de nivel inferior de manera correcta, y down-top donde se verifica que los módulos de nivel inferior llaman a los de nivel superior de manera correcta.

#### *3. Pruebas de regresión*

Comprueba si los cambios efectuados en una parte del programa afectan a otras partes de la aplicación.

## *4. Pruebas de humo (Smoke Testing o Ad Hoc)*

Comprueba los errores tempranamente revisando el sistema constantemente, lo cual permite disminuir la dificultad en el momento de la integración reduciendo los riesgos.

### *5. Pruebas del sistema*

Están enfocadas directamente a los requisitos tomados de los casos de uso según el giro del negocio, verificando el ingreso, procesamiento, recuperación de los datos y la implementación propiamente dicha.

El principal objetivo es que la aplicación cubra las necesidades del negocio, entre las cuales tenemos: prueba de funcionalidad, usabilidad, performance, documentación, procedimientos, seguridad, controles, volumen, esfuerzo (Stress), recuperación y múltiples sitios.

En referencia a los estándares debemos indicar lo siguiente: el estándar IEEE 1008 1987 se relaciona con el estándar ANSI/IEEE Std 829-1983, para documentación de pruebas, la misma que describe a la unidad de pruebas unitarias que está compuesta de 3 fases que son particionadas dentro de un total de ocho actividades básicas:

- 1) Realizar la planificación de pruebas.
	- a) Planear el enfoque general, recursos y cronograma.
	- b) Determinar las características a ser examinadas.
	- c) Refinar el plan general.
- 2) Determinar el conjunto de pruebas.
	- a) Diseñar el conjunto de pruebas.
	- b) Implementar la refinación del plan y diseño.
- 3) Medición de las pruebas unitarias.
	- a) Ejecutar los procedimientos de pruebas.
	- b) Comprobar la finalización.
	- c) Evaluar el esfuerzo de la prueba y la unidad.

El flujo de información que viaja hacia las fases (entrada y salida) se muestra en la Fig. 5:

#### IV. CONCLUSIONES

Actualmente el incremento exponencial del software a nivel de productos y de sistemas informáticos complejos y grandes, obliga a los desarrolladores a tomar muy en serio los procesos de V&V y pruebas.

![](_page_38_Figure_27.jpeg)

FIG. 5. Gráfico de pruebas unitarias [21].

Los estándares que se proponen no deben considerarse como definitivos y únicos, más bien deben ajustarse al tipo de software desarrollado.

En los modelos de desarrollo de software, en algunas de sus representaciones gráficas no expresa adecuadamente las actividades de V&V y pruebas.

Las pruebas al final son un grupo de intentos cambiantes, acorde a la fase en la que este el desarrollo y al tipo de software que se esté desarrollando que se plasman desde la Verificación y Validación con la norma IEEE std 1012TM-2012.

Se debe procurar establecer la V&V buscando la concordancia entre las inspecciones estáticas con las implementaciones en la codificación, sobre todo en los procesos de aprendizaje del desarrollador.

En función del objetivo propuesto de determinar las normativas de V&V, se recomienda aplicar en las distintas etapas del ciclo de vida la norma IEEE std 1012TM-2012.

En el afán de la calidad del software se aplicará la consigna de ejecución paralela de Verificación y Validación en las distintas fases del ciclo de vida.

#### **REFERENCIAS**

- [1] E. Yourdon, *Decline and fall of the American programmer*. Prentice Hall PTR, 1994.
- [2] R. N. Charette, "Why software fails," *IEEE spectrum*, vol. 42, no. 9, p. 36, 2005.
- [3] M. Mecham, "Boeing faces pretty tight 787 delivery schedule," *Aviation Week*, vol. 9, 2007.
- [4] Quality Assurance Institute, "2006 guide to the CSTE common body of knowledge." Disponible en http://www.softwaretestinggenius.com/download/ CBOK.pdf, 2006.
- [5] *IEEE Software Engineering Standards Collection: 2003*. Inst of Elect & Electronic, 9 2003.
- [6] I. ISO, "9000-3 guidelines for the application of iso 9001 to the development, supply, and maintenance of software," 1991.
- [7] R. Black and G. R. Sandoval, *Fundamentos de Pruebas de Software (Spanish Edition)*. RBCS, Inc., 2011.
- [8] I. Sommerville, *Ingenieria del Software*. Madrid: EducaciónPearson, 2005.
- [9] D. Gelperin and B. Hetzel, "The growth of software testing," *Communications of the ACM*, vol. 31, no. 6, pp. 687–695, 1988.
- [10] R. Pressman, *Ingeniería del Software. Un enfoque práctico. 5ta. Edición.* España: Madrid, Mc. Graw Hill, 2002.
- [11] W. E. Lewis, *Software testing and continuous quality improvement*. CRC press, 2016.
- [12] IEEE Computer Society, "IEEE Standard for Software Verification and Validation ." Disponible en https:// people.eecs.ku.edu/~hossein/Teaching/Stds/1012.pdf, Mar. 1998.
- [13] N. Paez and R. Wachenchauzer, "Utilización de programación orientada a aspectos en aplicaciones enterpri-

se," mathesis, Facultad de Ingeniería, Universidad de Buenos Aires, Buenos Aires, 2007.

- [14] F. A. Amo, L. M. Normand, and F. J. S. Pérez, *Introducción a la ingeniería del software*. Delta Publicaciones, 2005.
- [15] B. Unhelkar, *Verification and validation for quality of UML 2.0 models*, vol. 42. John Wiley & Sons, 2005.
- [16] I. Sommerville, *Ingeniería del Software*. México: Pearson Education, México, 9na. Edición ed., 2011.
- [17] G. Mackenzie, *Verification and Validation of Moderm Software-Intensive Systems*. San Diego: Prentice Hall, 2000.
- [18] O.-J. Dahl, E. W. Dijkstra, and C. A. R. Hoare, "Structured programming," 1972.
- [19] C. IEEE-1012, "IEEE std 1012 2012," 2012.
- [20] B. W. Boehn, "Software Engineering. ICSE," 1979.
- [21] IEEE-1008, "IEEE Standard for Software Unit Testing," July 1986.

*Recibido: 07 de diciembre de 2017*

*Aceptado: 30 de diciembre de 2017*

*Segundo Leopoldo Pauta Ayabaca: Ingeniero de Sistemas de la Universidad de Cuenca, Especialista en Docencia Universitaria en la Universidad Católica de Cuenca, Magister en Gestión de Base de Datos en la Universidad Técnica de Ambato, Diplomado en Metodologías de la Investigación UNAM [México], Diplomado en Pedagogías Innovadoras en la UTPL; autor de cinco libros y de varios artículos científicos, Auditor Internacional ISO:9001-2015. Actualmente es Jefe del Área de Gestión de Calidad y docente de Ingeniería de Sistemas en la Universidad Católica de Cuenca.*

*Santiago Arturo Moscoso Bernal: Ingeniero Eléctrico y Especialista en Docencia Universitaria en la Universidad Católica de Cuenca, Magister en Aprendizaje de la Física en la Universidad Nacional de Chimborazo, Master en Energías Renovables en la Universidad Europea del Atlántico (España), Diplomado en Metodologías de la Investigación UNAM [México],autor de dos libros y de varios artículos científicos, Auditor Internacional ISO:9001-2015 actualmente es Jefe del Área de Auditoria de Gestión del Dep. de Gestión de Calidad y docente de Ingeniería Eléctrica en la Universidad Católica de Cuenca.*

*Correo electrónico: smoscoso@ucacue.edu.ec*

![](_page_40_Picture_0.jpeg)

# <span id="page-40-0"></span>Instructivo para la preparación de manuscritos en la revista Killkana Técnica

# Instructions for the preparation of manuscripts in the Killkana Técnica Journal

Nombre1 Apellido1\*<sup>1</sup> y Nombre2 Apellido2<sup>2</sup>

<sup>1</sup> Facultad, Programa o Grupo de Investigación, Institución <sup>2</sup> Facultad, Programa o Grupo de Investigación, Institución \*nombre\_autor1@correo.com

#### Resumen

La finalidad de éste documento es proporcionar las instrucciones y normas para la presentación de artículos en la Revista Killkana Técnica. Es ejemplo del diseño editorial deseado (incluido este resumen) y puede usarse como referencia en general para la buena escritura de artículos de investigación. Se dan reglas sobre citas, ecuaciones, unidades, figuras, tablas, abreviaturas y acrónimos. También se orienta la redacción de las partes de un artículo: resumen introducción, cuerpo del documento, referencias y biografías de los autores, etc. El resumen debe tener como mínimo 200 palabras y como máximo 250 palabras y no puede contener ecuaciones, figuras, siglas, tablas ni referencias. Debe presentar en forma resumida la problemática, describir el objetivo general, la metodología desarrollada, los principales resultados, impactos y las conclusiones más relevantes del trabajo.

Palabras clave: El autor debe proporcionar palabras clave (en orden alfabético), un mínimo de 3 y un máximo de 6, que ayuden a identificar los temas o aspectos principales del artículo.

### Abstract

*Debe contener la traducción del resumen en idioma Inglés (traducción con alta calidad).*

Key words: Contiene la traducción de las palabras claves al idioma Inglés.

# I. INTRODUCCIÓN

L tólica de Cuenca, tiene como propósito principal es-A revista KILLKANA TÉCNICA de la Universidad Catimular los esfuerzos científicos, tecnológicos, docentes y de extensión, de los Miembros de la Comunidad Científica Nacional e Internacional en el área de las ingenierías. Pretende poner a disposición de docentes, investigadores y profesionales un medio de promoción y difusión que brinde la oportunidad de dar a conocer el fruto de sus trabajos y les permita expresar sus opiniones respecto a cualquier actividad fundamental en sus áreas de experticia.

Este documento proporciona un ejemplo de diseño de edición de un artículo para la revista KILLKANA TÉCNICA. Es una guía para la redacción que, conjuntamente con las instrucciones para el uso de la clase *Cómo usar la clase de documento LATEX 'killkanaT.cls' de la revista Killkana Técnica*, proveen de la información necesaria para la elaboración de un artículo. Contiene indicaciones del formato de edición y de los estilos empleados en la revista. Se dan reglas de estilo sobre redacción, secciones, citas, ecuaciones, figuras, tablas, abreviaturas, referencias bibliográficas, acrónimos, etc.

Para producir un artículo para la revista KILL-KANA TÉCNICA se requiere del archivo de la clase killkanaT.cls y el de estilo killkanaT.sty, los cuales se distribuyen a través de la licencia LPPL (LATEX Project Public License) y pueden obtenerse a través del contacto con el editor de la revista mediante el correo electrónico: killkana.editorial@ucacue.edu.ec o en la página web de la revista http://www.killkana.ucacue.edu.ec.

# II. CRITERIOS GENERALES DE CLASIFICACIÓN DE LOS ARTÍCULOS

Diferentes tipos de artículos son aceptados para ser sometidos a la evaluación de pares especialistas en el área determinada del trabajo.

#### *A. Artículo científico y tecnológico*

Documento que presenta, de manera detallada y sistemática, los resultados originales de proyectos terminados de investigación.

# *B. Artículo de revisión*

Documento resultado de una investigación terminada donde se analizan, sistematizan e integran los resultados de investigaciones publicadas o no publicadas, sobre un campo de la ciencia o la tecnología, con el fin de dar cuenta de los avances y las tendencias de desarrollo. Se caracterizan por presentar una cuidadosa revisión bibliográfica de por lo menos 50 referencias.

# *C. Artículo corto*

Documento breve que presenta resultados originales preliminares o parciales de una investigación científica o tecnológica, que por lo general requieren de una pronta difusión.

# *D. Reporte de casos*

Documento que presenta los resultados de un estudio sobre una situación particular con el fin de dar a conocer las experiencias técnicas y metodológicas consideradas en un caso específico. Incluye una revisión sistemática comentada de la literatura sobre casos análogos.

# *E. Artículo de reflexión*

Documento que presenta resultados de investigación terminada desde una perspectiva analítica, interpretativa o crítica del autor, sobre un tema específico, recurriendo a fuentes originales. Este tipo de documentos se conocen en el ámbito académico como ensayos y en general son escritos que mediante una estructura identificable exponen con claridad un tema, desarrollan unas implicaciones y presentan unas conclusiones.

# III. CONTENIDOS DE UN ARTÍCULO

La estructura generalmente utilizada en la conformación del cuerpo de un artículo consta de seis apartes importantes: introducción, materiales y/o métodos, resultados, discusión, conclusiones, agradecimientos y fuentes o referencias bibliográficas.

Se aconseja cuidar la ortografía, la sintaxis y la semántica empleando un corrector automático de texto. Las oraciones deben estar completas, con sentido claro e inequívoco y continuidad entre ellas, así como entre párrafos.

El cuerpo del artículo debe contener las siguientes características [1]:

- 1) Resumen palabras clave -
- 2) Cuerpo del documento:
	- a) Introducción.
	- b) Marco teórico.
	- c) Metodología y/o materiales. Materiales sólo en el caso de un artículo experimental y/o de laboratorio. d) Resultados.
- 3) Conclusiones y recomendaciones.
- 4) Referencias.

### *A. Título y nombres de los autores*

Comenzaremos, aunque parezca obvio y no se le de mayor importancia, con el título del trabajo. Un investigador interesado en el área de trabajo del autor primeramente encontrará artículos a través de las palabras claves, filtrando de entre mucho títulos que emerjan de la búsqueda. Un posible lector se decidirá por su artículo si el título le parece llamativo e interesante, para luego pasar a leer el resumen. Aquí es donde estriba la importancia de pensar cuidadosamente las palabras que conforman el título. El profesor de la Universidad de Texas en Austin, Harry L. Swinney [2] recomienda realizar una lista de palabras que describan el trabajo, y emplear ésta lista para formar un título corto, de no más de 10 palabras. Evite jergas, palabras con doble significado, y palabras huecas o frases tales como: nueva, novedosa, estudio de, investigación de, exploración de, precisión, alta resolución, eficiente, poderoso.

Luego del título se indica el nombre de los autores, los cuales deben tener un formato similar al de las citas; nombre y apellido del autor, o inicial de los nombres y apellidos, dependiendo de la cantidad de autores y el espacio disponible. Los autores deben estar separados por comas y para el último colocar "y". Omita el título o profesión de los autores.

# *B. Resumen y palabras claves*

*El resumen* representa una síntesis breve de los contenidos del estudio que permite que los lectores conozcan las generalidades y resultados de la investigación. Como se indicó anteriormente debe tener como mínimo 200 palabras y como máximo 250 palabras y no puede contener ecuaciones, figuras, siglas, tablas ni referencias.

Un resumen cuidadosamente escrito es crucial, porque la gran mayoría de potenciales lectores saltará al próximo artículo después de leer unas cuantas líneas de nuestro resumen. Solamente una pequeña fracción de los lectores del resumen leerán el artículo completo, sea impreso, online o descargado en pdf [2].

El título y el resumen, pese a que aparecen de primero en un artículo, es lo último que se escribe.

*Las palabras claves* son términos que identifican al tipo de investigación o trabajo realizado y son útiles para ayudar a los indexadores y motores de búsqueda a encontrar los reportes o documentos pertinentes. Se debe escribir un mínimo de tres (3) y un máximo de (6) palabras clave (en orden alfabético).

# *C. Cuerpo del documento*

Cada parte del artículo se dividirá y subdividirá en el grado necesario aprovechando los órdenes de división y encabezamientos que posee LAT<sub>EX</sub>: secciones (section), sub-secciones (subsection) y sub-subsecciones (subsubsection). También se puede hacer uso de los entornos de listas como enumerate (lista enumerada) e itemize (lista por items). Se recomienda revisar el documento *Como usar la clase de documento* *LATEX 'killkanaT.cls' de la revista Killkana Técnica*, sección VI.

LATEX enumera automáticamente las citas, figuras y tablas, sin embargo al incluir las referencias relevantes para su trabajo debe verificar que ellas estén referidas en algún lugar del texto.

#### *1. Introducción*

La introducción abarca los antecedentes (tratados de manera breve, concreta y específica), el planteamiento del problema (objetivos y preguntas de investigación, así como la justificación del estudio), un sumario de la revisión de la literatura, el contexto de la investigación (cómo, cuándo y dónde se realizó), las variables y los términos de la investigación, lo mismo que las limitaciones de ésta. Es importante que se comente la utilidad del estudio para el campo académico y profesional.

#### *2. Marco teórico o antecedentes*

En este apartado se incluyen y comentan las teorías que se manejaron y los estudios previos que se relacionan con la investigación actual. Se recomienda ser breve y conciso. Algunos autores incluyen esta parte en la introducción.

#### *3. Metodología*

En esta parte del artículo se describe cómo fue llevado a cabo el trabajo, e incluye, dependiendo del tipo de investigación realizada, el enfoque; el contexto; casos, universo y muestras; diseño utilizado; procedimiento; y proceso de recolección de datos.

# *4. Resultados*

Los resultados son producto del análisis de los datos. Compendian el tratamiento estadístico y analítico que se dio a los datos. Regularmente el orden es [1]: a) análisis descriptivos de los datos, b) análisis inferenciales para responder a las preguntas o probar hipótesis (en el mismo orden en que fueron formuladas las hipótesis o las variables). Se recomienda que primero se describa de manera breve la idea principal que resume los resultados o descubrimientos, y posteriormente se reporten con detalle los resultados. Es importante destacar que en este apartado no se incluyen conclusiones ni sugerencias.

#### *D. Conclusiones y recomendaciones*

Discusiones, recomendaciones, sugerencias, limitaciones e implicaciones. En esta parte se debe [1]:

- Derivar las conclusiones, las mismas que deben seguir el orden de los objetivos de la investigación.
- Señalar las recomendaciones para otros estudios o derivaciones futuras relacionadas con su trabajo.
- Generalizar los resultados a la población.
- Evaluar las implicaciones del estudio.
- Relacionar y contrastar los resultados con estudios existentes.
- Reconocer las limitaciones de la investigación (en el diseño, muestra, funcionamiento del instrumento, alguna deficiencia, etc., con un alto sentido de honestidad y responsabilidad).
- Destacar la importancia y significado de todo el estudio.
- Explicar los resultados inesperados.

En la elaboración de las conclusiones se debe evitar repetir lo dicho en el resumen.

#### *E. Referencias*

Son las fuentes primarias utilizadas por el investigador para elaborar el marco teórico u otros propósitos; se incluyen al final del reporte, deben estar enumeradas según el orden de aparición en el documento y siguiendo las normas del *Institute of Electrical and Electronics Engineers* (IEEE).

En la Internet se encuentra suficiente información sobre el estilo de la IEEE, documentos en pdf como Estilo de Referencias IEEE de la Facultad de Derecho de la UNAM o el FORMATO IEEE: Estilo y referencias bibliográficas de la Universidad de Málaga, pueden consultarse.

#### *1. Artículos*

Nombre o inicial del nombre los autores seguido del apellido, título del artículo entre comillas dobles, nombre de la revista en letras itálicas, volumen (vol.), número (no.), las páginas del artículo (pp) y finalmente mes (abreviado) y año. Ejemplos:

- [1] I. Waller & R. Kapral, "Spatial and temporal structure in systems of coupled nonlinear oscillators", *Phys. Rev A*, vol. 30, no. 4, pp. 2047–2055, Oct. 1984.
- [2] J. M. S. Nistal, "El tesauro CINDOC de topónimos", *REDIAL: revista europea de información y documentación sobre América Latina*, no. 1, pp. 105-126, 1992.

#### *2. Libros*

Nombre o inicial del nombre de los autores seguido del apellido, título del libro (en letras itálicas), seguido del número de la edición (abreviado). País y nombre de la editorial, mes y año de la publicación, capítulo y páginas (abreviadas). Ejemplos:

- [3] M. A. Sanjuán & G.D.D.N. Lineal, *Caos, complejidad e interdisciplinariedad. Pensar como un economista*, (Homenaje al profesor Andrés Fernández Díaz). Madrid, DELTA Publicaciones, 2009.
- [4] J. E. Match & J. M. Birch, *Guide to successful thesis and dissertation*, 4th Ed. New York: Marcel Dekker, 1987.

#### *3. Internet*

La World Wide Web nos provee una variedad de recursos que incluyen artículos de libros, revistas, periódicos, documentos de agencias privadas y gubernamentales, etc. Éstas referencias deben proveer al menos, el título del recurso, fecha de publicación o fecha de acceso, y la dirección (URL) del recurso en la Web. En la medida que sea posible, se debe proveer el autor del recurso. Ejemplos:

- [5] Tao Pang (2006). *An Introduction to Computational Physics*, 2nd Edition [Online]. Disponible en http://www.physics.unlv.edu/p̃ang/cp2.html
- [6] (2003, Sep.) *IEEE computer society press proceedings author guidelines* [Online]. Disponible en http://www.computer.org/portal/pages/cscps/cps/cps\_ forms. html

### *4. Hiperenlaces*

Es recomendable, si los artículos o libros tienen Digital object identifier (doi) o dirección web, utilizar el paquete hyperref de LATEX para la realización de los hiperenlaces que aparecerán en la versión digital de la revista. Se recomienda revisar el documento *Como usar la clase de documento LATEX 'killkanaT.cls' de la revista Killkana Técnica* en la sección VIII. Por ejemplo:

[1] I. Waller & R. Kapral, "Spatial and temporal structure in systems of coupled nonlinear oscillators", *Phys. Rev. A*, vol. 30, no. 4, pp. 2047-2055, Oct. 1984.

Lo mismo se aplica para las citas electrónicas:

[6] (2003, Sep.) *IEEE computer society press proceedings author guidelines*. Disponible en http://www. computer.org/portal/pages/cscps/cps/cps\_forms.html

### IV. CITAS TEXTUALES

Generalmente en publicaciones de áreas técnicas y científicas no se cita textualmente. Sin embargo, en caso de cita textual en un párrafo, se debe colocar el mismo entre comillas dobles. LAT<sub>EX</sub> crea comillas dobles empleando los símbolos ''texto'', lo que resulta en: "texto".

Cuando se cita textualmente una frase de más de 4 líneas, se debe escribir en un párrafo aparte, con una sangría adicional y entre comillas. En este caso LATEX dispone del entorno quote y quotation. El entorno quote se emplea para una cita de un sólo párrafo, en cambio quotation para citas de varios párrafos. Para mayor información revisar el manual *Cómo usar la clase de documento LATEX 'killkanaT.cls', de la revista Killkana Técnica*sección VI.*D.*

#### V. FIGURAS Y TABLAS

Figuras claras comunican las ideas más efectivamente que el texto, ya que nuestros cerebros procesan las imágenes mucho más rápido que las palabras.

Los títulos de las figuras deben estar bajo ellas, como pie. LATEX proporciona el entorno de elemento flotante figure

![](_page_43_Figure_16.jpeg)

FIG. 1. Circuito de 10 leds con una batería de 9 V. Fuente http://www. talkingelectronics.com

TABLA I FUNCIONES TRIGONOMÉTRICAS PARA LOS ÁNGULOS NOTABLES

| Angulo           | Seno         | Coseno       | Tangente     |
|------------------|--------------|--------------|--------------|
| $\Omega^{\circ}$ |              |              |              |
| $30^\circ$       | 1/2          | $\sqrt{3}/2$ | $1/\sqrt{3}$ |
| $45^{\circ}$     | $\sqrt{2}/2$ | $\sqrt{2}/2$ |              |
| $60^{\circ}$     | $\sqrt{3}/2$ | 1/2          | 73.          |
| $90^{\circ}$     |              |              |              |

que contienen el comando caption encargado de colocar la leyenda de la figura y las enumera automáticamente. Emplee la palabra "Fig.", dentro del texto, para referirse a las figuras. La Fig. 1 representa un ejemplo de una figura en un artículo.

No emplee imágenes borrosas y de mala calidad, es preferible utilizar archivos en formato vectorial, en nuestro caso pdf.

Para las tablas en cambio el título debe estar antes de la misma, como encabezado. LATEX proporciona el entorno de elemento flotante table, que también posee el comando caption, como en el caso de figure. La tabla I muestra un ejemplo ralizado en LATEX de este tipo de elemento flotante.

Evite colocar figuras y tablas antes de su primera mención en el texto, a no ser que resulte muy conveniente por necesidades de maquetación y siempre que la primera mención quede muy próxima a la figura o tabla referida y en la misma página. Emplee el comando label para etiquetar las figuras y tablas para una fácil referencia dentro del texto con ref.

Si la tabla es muy compleja para realizarla en LATEX,

realícelas en otro editor de tablas o texto y transfórmelas en imágenes de alta calidad de resolución. Insértelas en el documento como imágenes pero utilice el entorno flotante table para que sea considerada como una tabla.

Evite repetir contenidos, si coloca una imagen sobre la gráfica de unas variables pertenecientes a una tabla, no coloque la tabla. Prefiera las gráficas a las tablas.

Se recomienda leer la sección VI.*A* del documento *Como usar la clase de documento LATEX 'killkana.cls' de la revista Killkana Técnica* en relación a todo lo expuesto anteriormente.

#### VI. EXPRESIONES MATEMÁTICAS

Todas las ecuaciones deben ir centradas y numeradas consecutivamente con números arábigos colocados entre paréntesis alineados a la derecha. Para esto se dispone principalmente del entorno de LATEX equation, el cual enumera las ecuaciones automáticamente. La alineación de las ecuaciones y el formato de la numeración está controlado por la clase y el paquete AMSMath, por tanto, el autor puede utilizar todos los entornos de ecuaciones y definiciones proporcionadas por este paquete. A continuación un ejemplo de ecuación elaborada con el entorno equation:

$$
\sigma = \sqrt{\frac{\sum_{i}^{N}(x_i - \overline{x})^2}{N - 1}}.
$$
\n(1)

Las ecuaciones forman parte del texto del artículo y deben ser consideradas como una línea aparte en un párrafo, por lo tanto deben finalizar con algún signo de puntuación. Ejemplo:

La ecuación de la segunda ley de Newton tiene la forma:

$$
F = m \frac{d^2 x}{dt^2},\tag{2}
$$

donde m representa la masa y  $d^2x/dt^2$  la aceleración del cuerpo.

Observe en el ejemplo anterior la coma al final de la ecuación, así mismo la siguiente línea comienza en minúscula y sin sangría.

#### VII. ABREVIATURAS Y ACRÓNIMOS

Defina las abreviaturas y los acrónimos la primera vez que aparezcan en el texto. Las abreviaturas muy comunes como IEEE, MKSA, c.c., c.a., no deben definirse. No emplee abreviaturas en el título del artículo, ni en el resumen a no ser que sean inevitables y muy comunes.

Se recomienda no abusar del empleo de abreviaturas y acrónimos para no aumentar el esfuerzo de lectura requerido por el artículo. Es preferible reducir su uso a casos muy conocidos incluso por los no especialistas, como c.c. (por corriente continua), c.a. (por corriente alterna), etc. No importa que de ello se derive cierto alargamiento del artículo.

#### VIII. AGRADECIMIENTOS

Esta sección es opcional. En este apartado se agradecen a las instituciones que colaboraron económicamente o con soporte de equipos, infraestructuras, etc. También se puede agradecer a personas que realizaron algún tipo de aportes a la investigación. El siguiente es un ejemplo de agradecimiento:

Los autores agradecen a la Dirección de Investigación de la Universidad Católica de Cuenca por el apoyo suministrado bajo el proyecto número XXX-X.

# IX. ESPECIFICACIONES TÉCNICAS GENERALES

Debido a que la revista posee su propia clase de documento en LATEX, el autor no debe preocuparse del tipo de letra, el tamaño de la misma, los márgenes de la página, las fuentes y tamaño para títulos, secciones, sub-secciones, etc. Los autores sólo deben enfocarse en escribir su trabajo, llenando los apartados correspondientes en la plantilla killkanaT\_template.tex suministrada.

#### X. ACUERDO DE ORIGINALIDAD

Al enviar un artículo a la revista KILLKANA TÉCNICA el autor confirma que el trabajo entregado es inédito y original, que el mismo no ha sido publicado anteriormente en forma impresa o electrónica. A su vez se compromete a no enviar ni publicar en ningún otro medio antes de conocer el resultado de la evaluación por parte de la revista.

#### XI. NOTA PARA LOS AUTORES

Para finalizar se debe mencionar que "la principal limitante para la difusión y aplicación de los resultados de las investigaciones es precisamente la falta de habilidades para la redacción de artículo científico" [3], sin embargo, una vez que el autor se inicia en la tarea de escribir y redactar trabajos de investigación, descubre que la estructura de un artículo científico es relativamente fácil, ya que se cumplen con reglas específicas y técnicas que simplifican la tarea.

#### **REFERENCIAS**

- [1] R. Hernández, C. Fernandez, y P. Baptista, P., *Metodología de la Investigación*, 6ta. Ed. México: Mc Graw Hill Education, 2014
- [2] H. L. Swinney (2005), Tips on Writing Papers (actualizado en julio de 2014). Documento pdf disponible en http://chaos.utexas.edu/wpuploads/2014/07/tips-on-writing.pdf
- [3] A. M. Contreras, & R. J. Ochoa, *Manual de redacción científica*. México: Ediciones de La Noche, 2010.

*Recibido: 01 de diciembre de 2017*

*Aceptado: 01 de diciembre de 2017*

*Nombre1 y Apellido1: Breve resumen curricular del autor 1, no debe exceder de cuatro líneas*

*Nombre2 y Apellido2: Breve resumen curricular del autor 2, no debe exceder de cuatro líneas. nombre\_autor1@correo.com*

![](_page_46_Picture_0.jpeg)

# <span id="page-46-0"></span>Cómo usar la clase de documento LATEX 'killkanaT.cls' de la revista Killkana Técnica

# How to use the LATEX document class 'killkanaT.cls' of the Killkana Técnica journal

O. Alvarez-Llamoza

Centro de Investigación de Ingeniería, Industria, Construcción y TIC Universidad Católica de Cuenca, Cuenca Ecuador oalvarezll@ucacue.edu.ec

Resumen

Este artículo describe como usar la clase de L'TEX killkanaT.cls para producir documentos de alta calidad tipográfica, aptos para ser sometidos a la Revista Killkana Técnica de la Universidad Católica de Cuenca, Ecuador. Se proporciona al autor los conocimientos básicos para elaborar artículos empleando el sistema LATEX y la clase suministrada. El propósito final es acelerar el proceso de edición y publicación en la revista facilitando las herramientas necesarias para producir artículos de excelente calidad.

Palabras clave: Artículo de investigación, clase de LATEX, estilo, Killkana Técnica.

# Abstract

*This article describes how to use the killkana.cls' LATEX type to produce high typesetting quality documents, suitable for submission to the Killkana Técnica Journal of "Universidad Católica de Cuenca", Ecuador. The author is provided with the basic knowledge to write articles using the LATEX system and the given document type. The final purpose is to accelerate the publishing and editing process of the journal providing the necessary tools to produce articles of excellent quality.*

Key words: Research article, LATEX class, style, Killkana Técnica.

#### I. INTRODUCCIÓN

TENIENDO a disposición en su computadora<br>el archivo de la clase killkanaT.cls, ENIENDO a disposición en su computadora el de estilo killkanaT.sty, la plantilla killanaT\_template.tex, una distribución de LATEX y conocimientos básicos sobre la edición de textos en dicho sistema, el autor puede crear artículos de investigación con una calidad profesional, de una forma rápida, cómoda, estructurada, y con un esfuerzo reducido en cuanto a la composición del estilo. El propósito principal de este documento es servir a los autores como manual de uso de la clase killkanaT.cls, en él se explican sus características y su comportamiento para la composición de artículos, de acuerdo a la normativa y el estilo establecido para la publicación en la revista KILLKANA TÉCNICA. Se recomienda leer la guía para la preparación de artículos *Instructivo para la preparación de manuscritos en la revista Killkana Técnica*, que se encuentra en un capítulo de éste ejemplar y en la página web de la revista http://killkana.ucacue.edu.ec, para las instrucciones, normas y como referencia en general para la

buena escritura de artículos de investigación.

Los archivos killkanaT.cls y killkanaT.sty se distribuyen a través de la licencia LPPL (LATEXProject Public License) y pueden obtenerse de manera gratuita a través del contacto con el editor de la revista mediante el correo electrónico: killkana.editorial@ucacue.edu.ec o en la página web de la revista http://killkana.ucacue.edu.ec. Adicional a este documento también se distribuye el archivo KillkanaT\_template.tex, con el propósito es servir como plantilla de documento, lista para su llenado y compilación.

Se asume que el lector de este artículo posee conocimientos básicos en el uso de LATEX, se recomienda tener a mano la documentación que describa el funcionamiento básico de la composición de textos con este sistema. Libros como el de Borbón y Mora [1] y el de Tobias Oetiker [2] se pueden descargar libremente a través de la Internet.

Este artículo de información ha sido creado utilizando la clase KillkanaT.cls conjuntamente con el archivo de estilo killkanaT.sty y compilado con pdflatex. Dependiendo del sistema operativo se pueden emplear distintas distribuciones de LATEX y editores, los cuales pueden descargarse de manera gratuita:

• Para Windows se recomienda el compilador de LATEX MiKTeX que se puede descargar en la página http://miktex.org/.

Para editar el documento puede utilizar TeXstudio (http://www.texstudio.org/) o Texmaker (http://www.xm1math.net/texmaker/) entre otros.

- Para Mac OS se recomienda Mac<br>TeX (https://tug.org/mactex/), el cuál  $(https://tug.org/mactex/),$ incluye el editor de LATEX Tex Shop (http://pages.uoregon.edu/koch/texshop/texshop.html). También puede emplear como editor TeXstudio o Texmaker, los cuales también tienen instaladores para Mac.
- Para Linux instalar la distribución TeX Live (https://www.tug.org/texlive/) y como editor se puede emplear Kile (http://kile.sourceforge.net/) , TeXstudio y Texmaker.

Para someter un artículo de investigación al proceso de arbitraje de la revista el autor debe enviar al editor una carpeta del documento, con el archivo .tex (killkanaT\_template.tex editado y con el nombre modificado) y las correspondientes figuras en los formatos adecuados para su inserción y compilación en pdflatex. El editor, en un lapso de tiempo acordado o el que la normativa lo sugieran, revisará el documento con el objeto de poder realizar correcciones de formato y editar las definiciones que corresponden al editor, descritas en la sección XI.

# II. PAQUETES DE LATEX REQUERIDOS

killkanaT.cls requiere el uso de varios paquetes de LATEX, los cuales permiten hacer la composición de los artículos de una forma elegante y eficiente, puesto que están definidos para solucionar tareas específicas. Estos paquetes habitualmente se encuentran incluidos de forma estándar en las distribuciones básicas más conocidas de LATEX, y si no, se debe conocer los procedimientos a seguir para la instalación de nuevos paquetes, en el caso de que la distribución en uso no contenga por defecto a alguno de ellos. Los siguientes paquetes, con las opciones entre corchetes, son requeridos para la compilación de los artículos de KILLKANA TÉCNICA: Fancyhdr, Float, Babel[spanish,USenglish], Inputenc[utf8], AMSMath, Xcolor[pdftex, usenames,dvipsnames, svgnames, table], Graphicx y Hyperref[draft,colorlinks].

Los paquetes anteriores se encuentran especificados en el archivo de estilo killkanaT.sty proporcionado.

Si se requiere enviar opciones adicionales a los paquetes definidos se debe hacer uso del comando

\PassOptionsToPackage{<opciones>} {<paquete>}

antes del comando \begin{document} que inicia el código fuente del documento del artículo (archivo.tex).

Adicionalmente, si requiere el uso de otro paquete para su artículo lo puede definir también en el preámbulo del documento antes señalado (archivo.tex) empleando el comando

\**usepackage**[opciones]{paquete}

## III. OPCIONES PARA EL IDIOMA

La REVISTA KILLKANA TÉCNICA acepta trabajos en español y en inglés. El código de los documentos compuestos con LATEX debe contener la definición del idioma del documento que se va a componer. Para esto se tiene el comando \documentclass[<opciones>]{<clase>}, que permite el envío de opciones a la clase y define el idioma del documento y cambian su comportamiento. La clase killkanaT.cls tiene sólo dos opciones: spanish (por omisión) y english, ambas corresponden al idioma que será utilizado por el paquete Babel como el idioma principal en que será construido el artículo.

# *A. Artículo en español: spanish*

La siguiente es la opción por omisión para un artículo, no es necesaria su declaración: selecciona la opción spanish del paquete Babel empleando el comando \selectlanguage{spanish}.

\**documentclass**[spanish]{killkanaT}

# *B. Artículo en inglés: english*

Esta opción se debe utilizar cuando el documento tiene como idioma principal el inglés: selecciona la opción USenglish del paquete Babel con el comando \selectlanguage{USenglish}. Así, se debe colocar:

### \**documentclass**[english]{killkanaT}

El estilo killkanaT.cls se encarga de colocar correctamente los lenguajes en las leyendas del documento donde se cambia del lenguaje principal al otro; figuras, tablas, referencias, etc. Sin embargo es obligatorio la inclusión de títulos, resúmenes y palabras clave en idioma español e inglés. Sólo es necesaria la inclusión de una opción de idioma si va a escribir su trabajo en inglés.

### IV. LA PRIMERA PÁGINA DEL ARTÍCULO

La primera parte del documento que corresponde a la página del título posee adicionalmente el nombre del autor, la institución de afiliación, el correo electrónico, el resumen y las palabras clave. Estos elementos deben ser construidos utilizando el comando estándar maketitle dentro del cuerpo del documento. Los elementos de la sección del título deben ser declarados antes del uso de este comando, estos elementos se definen a continuación.

#### *A. Título*

Un artículo debe contener un título principal en el idioma "principal" del documento (español), y un título en el idioma secundario (inglés). Para definir el título se dispone del comando:

\**title**[<corto>]{<principal>}{<secundario>}

Este comando define el título en el idioma principal del documento en el parámetro principal, el título del idioma secundario en el parámetro secundario y un título opcional (corto), visible en los encabezados de páginas impares del documento. En el parámetro opcional corto, utilizable sólo en caso de que el título principal sea muy largo y se desborde de la línea del encabezado. En tal caso, el autor debe utilizar el mismo título principal en el parámetro opcional corto interrumpido con tres puntos suspensivos ( $\ldots$ ) donde crea conveniente.

Por defecto, el título principal debe ser en idioma español y el título secundario en inglés, lo contrario debe cumplirse cuando se utiliza la opción english en la declaración documentclass (sección III.).

#### *B. Autor(es), afiliación(es) y correo autor principal*

La declaración del nombre del autor, la institución y el correo en un artículo se hacen con los comandos:

```
\author{<autor>}
\affiliation{<institución>}
\email{<correo electrónico>}
```
El nombre del autor sigue la normas del *Institute of Electrical and Electronics Engineers* (IEEE). En los campos requeridos se debe colocar lo siguiente:

- Identificación del autor: Nombre y Apellido.
- La afiliación que debe escribirse de forma ascendente respecto a la importancia del organismo que se mencione. Se debe introducir saltos de línea (\\) para controlar la forma de la afiliación, se recomienda el uso de una línea para la afiliación académica en sí y otra contigua para su lugar de origen.
- El correo electrónico del autor o en el caso de varios autores, sólo del autor principal.

Así, llenando los campos indicados se tiene el ejemplo:

```
\author{Isaac Newton}
\affiliation{Departamento de Física,
            Universidad de Cambridge\\
            Cambridg CB2 1TN, Reino Unido}
\email{inewton@ocambridge.edu.euk}
```
Lo cual produce:

Isaac Newton Departamento de Física, Universidad de Cambridge Cambridg CB2 1TN, Reino Unido inewton@ucambridge.edu.uk

Para varios autores los nombres se deben separar por comas y de ser necesario colocar sólo la inicial de los nombres. Si se tienen afiliaciones diferentes para los distintos autores, éstas deben estar definidas dentro del comando affiliation seguida una de otra y precedidas en su

primera línea de una numeración, para lo que se dispone del comando \affil{<Z>}, dónde Z es un número natural arábigo. Este comando debe colocarse a su vez luego del nombre de cada autor al que le corresponda la afiliación en el comando author.

Si se tiene más de un autor se debe incluir antes de la dirección de correo electrónico y luego del nombre del autor principal el símbolo " \* " que indica la correspondencia entre el autor y su correo electrónico. A pesar de que se asume que el autor principal es el primero a quien se le hace mención, sin embargo puede modificarse el orden. Un ejemplo completo de un apartado de autores en la página de título se muestra como sigue:

```
\author{I. Newton\affil{1}*,
 E. Halley\affil{2} \& G. Leibniz\affil{3}}
\affiliation{
  \affil{1}Departamento de Física,
   Universidad de Cambridge\\
    Cambridg CB2 1TN, Reino Unido\\
 \affil{2}
    Grupo de Astronomía, Universidad de Oxford\\
    Oxford, Reino Unido \\
  \affil{3} Departamento de Matemáticas,
   Universidad de Altdorf\\
   Altdorf bei Nurnberg, Nuremberg, Alemania
}
```
\email{\*inewton@ocambridge.edu.euk}

#### Lo cual produce:

I. Newton<sup>1</sup>\*, E. Halley<sup>2</sup> & G. Leibniz<sup>3</sup> <sup>1</sup>Departamento de Física, Universidad de Cambridge Cambridg CB2 1TN, Reino Unido <sup>2</sup>Grupo de Astronomía, Universidad de Oxford Oxford, Reino Unido <sup>3</sup>Departamento de Matemáticas, Universidad de Altdorf Altdorf bei Nurnberg, Nuremberg, Alemania \*inewton@ucambridge.edu.uk

Si se requiere asignar dos afiliaciones a un autor, se separan los números correspondientes con un guion en el comando affil, por ejemplo:  $\alpha f[i]$ {1-3}.

El autor obligatoriamente debe seguir el formato aquí descrito con el objeto de mantener consistencia en toda la forma de la publicación. Los elementos antes descritos deben ser colocados antes del cuerpo del documento (\begin{document}) en el preámbulo del mismo.

#### V. RESUMEN Y PALABRAS CLAVE

Para este elemento de la página de título se dispone del comando \spanishabstract{<resumen>} para el resumen en español y \englishabstract{<abstract>} para el resumen en inglés, estos comandos deben ser declarados luego del inicio del cuerpo del documento (\begin{document}) y necesariamente antes del comando maketitle. El resumen debe tener un máximo de doscientas cincuenta (250) palabras para todos artículos. Revisar el documento *Instructivo para la preparación de manuscritos en la revista Killkana Técnica*, sección III.*B*, para mayor información.

Para las palabras clave el autor debe definir de tres (3) a seis (6) palabras relacionadas con la naturaleza del artículo. Los comandos \spanishkeywords{<palabras>} para las palabras clave en español y \englishkeywords{<words>} para las palabras clave en inglés. En los argumentos de ambos comandos se debe colocar las palabras clave separadas por comas y sin el punto al final. Así tenemos el ejemplo:

```
\spanishabstract{Éste es un ejemplo de
 resumen en español...}
```
\spanishkeywords{primera, segunda, tercera}

```
\englishabstract{This is an example of
 abstract in english...}
```
\englishkeywords{first, second, third}

Lo cual produce:

Resumen

Éste es un ejemplo de resumen en español... Palabras clave: primera, segunda, tercera.

Abstract

*This is an example of abstract in english...* Key words: first, second, third.

# VI. CUERPO DEL ARTÍCULO

La creación de los apartados en los artículos creados con esta clase se realiza igual que la forma estándar de LATEX. Se dispone de comandos para los títulos de las secciones, sub-secciones y sub-sub-secciones que requieran para componer el trabajo. La aplicación de comandos para estas divisiones del documento es de la forma:

\**section**{Título dela sección}

Contenido de la sección ...

\subsection{Título de la subsección}

Contenido de la sub-sección ...

\subsubsection{Título de la subsection}

Contenido de la sub-sub-section ...

#### Lo cual resulta:

- I. TÍTULO DE LA SECCIÓN Contenido de la sección ...
- *A. Título de la sub-sección* Contenido de la sub-sección ...
- *2. Título de la sub-sub-sección* Contenido de la sub-sub-sección ...

#### *A. Elementos flotantes*

killkanaT.cls emplea el paquete Float que permite un mejor control sobre el posicionamiento de los elementos flotantes. Se identifican como elementos flotantes a las ecuaciones, las figuras y las tablas, porque son componentes del documento que se posicionan fuera de los párrafos, como si estuvieran "flotando" sobre la página.

#### *1. Ecuaciones*

Todas las ecuaciones deben ir enumeradas consecutivamente con números arábigos colocados entre paréntesis alineados a la derecha. Para esto LATEX dispone principalmente del entorno equation. La alineación de las ecuaciones, la numeración y su formato está controlado automáticamente por la clase y el paquete AMSMath, lo que brinda al autor todos los entornos de ecuaciones y definiciones proporcionadas por este paquete.

A continuación el ejemplo de ecuación o fórmula en código LATEX:

```
\begin{equation}
  \sigma = \sqrt{
     \frac{\sum_{i=1}^{n} (x_i - \overline{x})^2}{N-1}}.
  \label{desv-est}
\end{equation}
```
Lo cual produce la ecuación:

$$
\sigma = \sqrt{\frac{\sum_{i}^{N}(x_i - \overline{x})^2}{N - 1}}.
$$
\n(1)

El autor debe tener en cuenta que en el código no debe haber salto de línea, o una línea en blanco, entre el entorno matemático y el párrafo que lo precede, de lo contrario ocurrirá que en el documento compilado aparezca un espacio mayor antes de la ecuación que después de ella.

Si al final de la ecuación va una coma, significa que la siguiente línea no tiene sangría y esto se logra no dejando espacio entre la ecuación y el siguiente párrafo. Recuerde que una ecuación es parte del texto y debe finalizar con algún signo de puntuación. Revisar el documento *Instructivo para la preparación de manuscritos en la revista Killkana Técnica*, sección IV.

Si una ecuación es muy larga, se puede hacer uso de entornos como multline del paquete AMSmath u otros entornos que permitan la manipulación adecuada de una ecuación en distintas líneas.

Finalmente el comando \label{<etiqueta>} sirve para identificar la ecuación y referenciarla mediante el comando \ref{<etiqueta>} en alguna parte del artículo. Por ejemplo, tomando la etiqueta dada a la ecuación anterior tenemos:

```
La ecuación (\ref{desv-est}) es la desviación
estándar ...
```
Lo que produce:

La ecuación (1) es la desviación estándar ...

### *2. Tablas*

LATEX dispone para la inclusión de tablas del entorno para elementos flotantes table y del de construcción de tablas tabular.

```
\begin{table}[<posición>]
  \centering
  \caption{Esta tabla muestra algunos datos.}
    \begin{tabular}{|l|}
         ... Contenido tabla ...
    \end{tabular}
 \label{<etiqueta>}
\end{table}
```
donde las opciones de "posición" son: h (here) aquí, t (top) arriba de la columna, b (bottom) al final de la columna, y p (page) página completa.

El comando caption se ubica antes del entorno tabular, porque el estilo establece colocar la leyenda de la tabla antes de la tabla misma. Por ejemplo:

```
\begin{table}[h]
  \centering
 \caption{Funciones seno y coseno para los
  ángulos notables}
 \begin{tabular}{c|c|c}
   Angulo & Seno & Coseno \\
   \hline
   0\degree & $0$ & 15<br>30\degree & $1/2$ & $\sqrt{3}/2$
   30\degree & $1/2$ & $\sqrt{3}/2$ \\
   45\degree & $\sqrt{2}/2$ & $\sqrt{2}/2$ \\
   60\degree & $\sqrt{3}/2$ & $1/2$ \\
   90\degree & $1$ & $0$
 \end{tabular}
 \label{funciones}
\end{table}
```
Lo anterior da como resultado:

![](_page_50_Picture_506.jpeg)

Si la tabla fue realizada con otro software, se puede exportar como una figura y ser insertada con el comando includegraphics, como se verá en la siguiente subsección.

### *3. Figuras*

Las fotografías, diagramas, y gráficos en KILLKA-NA TÉCNICA se colocan empleando el entorno de flotantes figure y el comando de inserción de gráficos includegraphics de LATEX. Éste último forma parte del paquete graphicx, ya incluido en el archivo de estilo killkanaT.sty.

Para las imágenes a insertar se recomienda emplear formato de archivo vectorial, en nuestro caso formato pdf. No obstante, formatos como jpeg y png son efectivamente compilados por pdflatex, con los cuales la calidad de impresión es buena, pero las imágenes en el documento digital en algunos casos pueden carecer de nitidez, sobre todo cuando se amplían. Para la edición en línea de la revista se aceptan figuras a colores, sin embargo, se debe considerar que para la versión impresa todas las figuras deben tener una coloración en escala de grises, bien contrastadas. Un ejemplo de inclusión de figura es el siguiente:

```
\begin{figure}[h]
  \centering
  \includegraphics[scale=0.45]{leds}
 \caption{Circuito de 10 leds con una batería de
    9 V. Fuente
    \url{http://www.talkingelectronics.com}}
 \label{fig:leds}
\end{figure}
```
![](_page_50_Figure_13.jpeg)

FIG. 1. Circuito de 10 leds con una batería de 9 V. Fuente http://www. talkingelectronics.com

La versión de la fotografía 1 para la edición impresa da como resultado la Fig. 2, que se muestra en la siguiente página.

El comando url utilizado en el caption de la figura se emplea para realizar enlaces con páginas web, revisar la sección VIII.

### *4. Tablas insertadas como figuras*

Dependiendo del caso, el autor puede tener ya elaborada una tabla con otro entorno informático, en tal caso puede exportarla como imagen y adjuntarla empleando el entorno table, pero insertándola como imagen utilizando el comando includegraphics. Ejemplo:

```
\begin{table}[h]
  \centering
  \caption{Prefijo para múltiplos de bits o
 bytes.}
  \includegraphics[scale=0.45]{tabla-pref.png}
 \label{prefijos}
\end{table}
```
Lo que resulta después de compilado la tabla I de la siguiente página.

![](_page_51_Figure_1.jpeg)

FIG. 2. Circuito de 10 leds con una batería de 9 V. Fuente http://www. talkingelectronics.com

TABLA I PREFIJO PARA MÚLTIPLOS DE BITS O BYTES.

| <b>Decimal</b>    |           | <b>Binary</b>                         |  |  |
|-------------------|-----------|---------------------------------------|--|--|
| Value             | <b>SI</b> | <b>Value</b><br>IEC  <br><b>JEDEC</b> |  |  |
| 1000              | k kilo    | 1024 Ki kibi K kilo                   |  |  |
| 1000 <sup>2</sup> | M mega    | 1024 <sup>2</sup> Mi mebi M mega      |  |  |
| $1000^{3}$        | G giga    | 1024 <sup>3</sup> Gi gibi G giga      |  |  |
| 10004             | T tera    | 1024 <sup>4</sup> Ti tebi -           |  |  |
| 10005             | P peta    | 1024 <sup>5</sup> Pi pebi -           |  |  |
| 10006             | E exa     | 1024 <sup>6</sup> Ei exbi -           |  |  |
| 10007             | Z zetta   | 1024 <sup>7</sup> Zi zebi –           |  |  |
| 1000 <sup>8</sup> | Y yotta   | 1024 <sup>8</sup> Yi yobi -           |  |  |

#### *5. Flotantes que abarcan 2 columnas*

En caso de que se requiera la inclusión de figuras y tablas que deban ocupar el espacio correspondiente a las dos columnas en que está estructurado el texto, se puede hacer uso de los entornos de LATEX figure\* y table\*. Éstos entornos tienen ciertas limitantes y carecen de una completa libertad de posicionamiento, por tanto hay que tener en cuenta que por omisión los elementos serán colocados una página después de donde son llamados y en la parte superior de la misma. Se puede hacer uso del paquete dblfloatfix para extender las prestaciones de LATEX y brindar estabilidad en el manejo de elementos flotantes en este caso, también el uso de este paquete permite la colocación de elementos en la parte inferior de la página (opción 'b') y la inserción de elementos simultáneos. Si se requiere que una ecuación ocupe las dos columnas se puede hacer uso del entorno equation, u otro entorno matemático, dentro de un entorno figure \* o table \*.

#### *B. Entornos de listas*

Para la creación de listas se utilizan los entornos LATEX: enumerate, itemize y description. Ejemplo:

```
\begin{itemize}
  \item Triángulo equilátero. Posee tres lados
       iguales y tres ángulos iguales de 60\degree.
  \item Triángulo isósceles. Posee dos lados
      y dos ángulos iguales.
 \item Triángulo escaleno. No hay lados ni
       ángulos iguales.
\end{itemize}
```
Lo cual resulta en la lista:

- Triángulo equilátero. Posee tres lados iguales y tres ángulos iguales de 60◦ .
- Triángulo isósceles. Posee dos lados y dos ángulos iguales.
- Triángulo escaleno. No hay lados ni ángulos iguales.

Con enumerate se obtendría una lista numerada.

#### *C. Notas al pie de página*

Para agregar notas al pie de página el autor debe utilizar el comando de LATEX \footnote{<nota>}, el cual las numera automáticamente y las coloca al final de la columna. Ejemplo:

```
En matemáticas los cuaterniones\footnote{Los
cuaterniones fueron descritos por primera vez
por el físico y matemático irlandés William
Rowan Hamilton en 1843.} son un sistema de
números que extienden a los números complejo.
```
### Lo que resulta:

En matemáticas los cuaterniones*<sup>a</sup>* son un sistema de números que extienden a los números complejo.

*<sup>a</sup>*Los cuaterniones fueron descritos por primera vez por el físico y matemático irlandés William Rowan Hamilton en 1843.

#### *D. Citas textuales*

Generalmente en publicaciones de áreas técnicas y científicas no se cita textualmente. Sin embargo, en caso de cita textual en un párrafo, se debe colocar el mismo entre comillas dobles. LATEX crea comillas dobles empleando los símbolos ''texto'', lo que resulta en: "texto".

Cuando se cita textualmente una frase de más de 4 líneas, se debe escribir en un párrafo aparte, con una sangría adicional y entre comillas. En este caso se dispone del entorno quote y quotation. El entorno quote se emplea para una cita de un sólo párrafo, en cambio quotation para citas de varios párrafos. Como ejemplo de uso del entorno quote, empleando la referencia definida anteriormente, se tiene:

\**begin**{quote}

```
''Un planteamiento cualitativo es como
''ingresar a un laberinto''. Sabemos dónde
comenzamos, pero no dónde habremos de terminar.
Entramos con convicción, pero sin un mapa
detallado, preciso. Y de algo tenemos certeza:
deberemos mantener la mente abiert y estar
preparados para improvisar''
\cite{Hernandez2014}
\end{quote}
```
#### Lo que resulta

"Un planteamiento cualitativo es como "ingresar a un laberinto". Sabemos dónde comenzamos, pero no dónde habremos de terminar. Entramos con convicción, pero sin un mapa detallado, preciso. Y de algo tenemos certeza: deberemos mantener la mente abierta y estar preparados para improvisar" [1]

Nota: en el ejemplo anterior se ha omitido la caja coloreada que caracteriza en este documento a los productos obtenidos después de la compilación, para que el autor aprecie directamente el resultado del entorno quote en un documento.

#### VII. REFERENCIAS BIBLIOGRÁFICAS

Las referencias bibliográficas deben aparecer en una sección al final del artículo y deben estar enumeradas según el orden de aparición en el documento y siguiendo las normas del IEEE. Los elementos que las conforman y el orden depende del tipo de documento. Por ejemplo para artículos tenemos:

- 1) Iniciales y Apellido del autor.
- 2) "Título del artículo entre comillas".
- 3) *Título abreviado de la revista en letra cursiva*.
- 4) Volumen abreviado vol.
- 5) Número abreviado no.
- 6) Páginas abreviado pp.
- 7) Mes, año.

En caso de sitios Web: Iniciales y apellidos del autor (si lo tuviere). (año, mes, día). Titulo [Tipo de soporte / medio]. Volumen (número) (si lo tuviere). Disponible en : http://. . .

En la Internet se encuentra suficiente información sobre el estilo del IEEE, documentos en pdf como Estilo de Referencias IEEE de la Facultad de Derecho de la UNAM o el FORMATO IEEE: Estilo y referencias bibliográficas de la Universidad de Málaga, pueden consultarse.

#### *A. Forma manual*

La lista de referencias y la citas bibliográficas se pueden realizar de forma manual con el empleo del entorno thebibliography. El entorno thebibliography se coloca al final del documento y antes de \end{document}:

```
\begin{thebibliography}{9}
```

```
\bibitem{etiqueta1} Contenido de la referencia
 \bibitem{etiqueta2} Contenido de la referencia
\end{thebibliography}
```
El elemento dentro de las llaves "{ }" corresponde a la etiqueta que permite ejecutar el comando para la cita. Por ejemplo:

```
\bibitem{Hernandez2014} R. Hernández, C.
 Fernandez, y P. Baptista, {\it Metodología
 de la Investigació}, 6ta. Ed. México:
 Editorial Mc Graw Hill Education, 2014.
```
Lo cual da como resultado en la sección "Referencias":

[1] R. Hernández, C. Fernandez, y P. Baptista, *Metodología de la Investigació*, 6ta. Ed. México: Editorial Mc Graw Hill Education, 2014.

La etiqueta de la referencia se utiliza para realizar la cita bibliográfica en el texto. El autor debe utilizar el comando \cite{<etiqueta>} propio de LATEX, el cual numera automáticamente según el orden escrito en thebibliography a las referencias. Así, siguiendo el ejemplo anterior, se citaría en un párrafo de la siguiente forma:

De la metodología para realizar un trabajo de investigación \**cite**{Hernandez2014} se puede concluir...

Dando como resultado:

De la metodología para realizar un trabajo de investigación [1] se puede concluir...

#### *B. Con BibTeX*

Se puede utilizar BibTEX para componer la lista de referencias, para lo cual se necesita un archivo de bases bibliográficas .bib y especificar el estilo. Ésta información se debe colocar al final del documento, en lugar del entorno thebibliography y antes de \end{document}, empleando los comandos:

#### \**bibliography**{<file>} \**bibliographystyle**{<style>}

donde el argumento file es el nombre del archivo .bib de la base bibliográfica (no escribirlo con la terminación .bib) y style es el estilo para las referencias, en el caso de KILLKANA TÉCNICA colocamos ieeetr. Al compilar se generará un archivo con terminación .bbl, el cuál guarda la información de las citas tal como si las hubiéramos escrito manualmente dentro del entorno thebibliography.

Al finalizar el documento el autor debe cambiar de nombre del archivo .bbl, por ejemplo llamarlo Referencias.tex. Por último sustituir los comandos bibliography y bibliographystyle por \input{Referencias}. El archivo de referencias (en el ejemplo Referencias.tex), conjuntamente con su archivo de artículo .tex y las figuras se deben enviar al editor de la revista. No envíe su base de datos bibliográfica (archivo .bib).

#### VIII. HIPERENLACES

Es recomendable, si los artículos o libros tienen Digital object identifier (doi) o dirección web, utilizar el paquete hyperref de LATEX para la realización de los hiperenlaces que aparecerán en la versión digital de la revista. El paquete hyperref está incluido en el archivo de estilo killkanaT.sty: \usepackage[colorlinks]{hyperref}. La opción colorlinks crea enlaces a color de las ecuaciones, figuras citas, páginas web, correos electrónicos, etc. Otra opción importante es draft, la cual inhabilita los hiperenlaces, lo cual es útil para la versión impresa.

hyperref crea automáticamente los enlaces a ecuaciones, figuras y citas dentro del documento, sin embargo para enlaces con el navegador a las páginas web y correos electrónicos se debe especificar su dirección en la Internet. Dentro del documento se tienen las siguientes opciones del uso de hyperref:

\url{<dirección de página web>} \href{<dirección de página web>}{<texto que aparece en el documento>} \href{mailto:<correo electrónico>}{<texto que aparece en el documento>}

Empleando el comando url anterior con el argumento requerido se un ejemplo de enlace para una página web en las referencias:

```
\bibitem{Oetiker2014} Tobias Oetiker. (2014). {\it
 A short introduction to \LaTeX2e} [online]
  (versión en español). Disponible en
\url{https://www.ctan.org/tex-archive/info/lshort
}.
```
Con lo cual se obtiene en las referencias:

[2] Tobias Oetiker (2014). *A short introduction to LATEX2e* [online] (versión en español). Disponible en https://www.ctan.org/tex-archive/info/lshort/.

Empleando el comando href y con los argumentos requeridos se da un ejemplo de enlace para un artículo:

\**bibitem**{Alvarez2008} O. Alvarez-Llamoza y M. G. Cosenza, ''Generalized synchronization of chaos in autonomous systems'', \href{http://link.aps. org/doi/10.1103/PhysRevE.78.046216}{{\it Phys. Rev. E}, vol. 78, no 4, pp. 046216, Oct. 2008}.

Con lo cual se obtiene en las referencias:

[3] O. Alvarez-Llamoza y M. G. Cosenza, "Generalized synchronization of chaos in autonomous systems", *Phys. Rev. E*, vol. 78, no 4, pp. 046216, Oct. 2008.

#### IX. BIBLIOGRAFÍA DE LOS AUTORES

El documento debe contener una pequeña biografía de los autores, no más de cuatro líneas en letra cursiva, del autor o autores ubicada al final del texto del documento. La biografía de un autor debe contener al principio (sin sangría) el nombre del autor en negrita, en la forma Nombre Apellido, seguido por la breve descripción de su experiencia académica y/o profesional, de un máximo de 4 líneas. En caso de no ser el autor principal debe culminar con su dirección de correo electrónico.

La clase killkanaT.cls dispone del comando \biography{<lista-biografías>}, que debe ser declarado en el preámbulo del documento, para construir la biografía al final del texto del documento. El argumento corresponde a la biografía del o los autores, con el formato descrito anteriormente, donde para cada autor corresponde un párrafo específico. Dentro de biography se dispone del comando \name{<Nombre Apellido>}{<biografía>}, para definir la biografía de cada autor. De esta manera, una biografía puede declararse de la siguiente forma:

\biography{ \name{Pedro Pérez Ceráz} Ing. eléctrico con maestría en Energía. Profesor de la Universidad del Sur con más de 10 años de experiencia. Realiza investigaciones de generación eléctrica en sistemas híbridos.}

\name{Ana Lisa Paredes}{Ing. Civil con PhD en Construcciones Industriales. Profesora de la Universidad del Norte con 6 años de experiencia docente y de investigación, Correo electrónico: anparedes@udelnorte.edu.zn}

Lo que genera al final del artículo:

}

Pedro Pérez Ceráz: *Ing. eléctrico con maestría en Energía. Profesor de la Universidad del Sur con más de 10 años de experiencia. Realiza investigaciones de generación eléctrica en sistemas híbridos.*

Ana Lisa Paredes: *Ing. Civil con PhD en Construcciones Industriales. Profesora de la Universidad del Norte con 6 años de experiencia docente y de investigación. Correo electrónico: anparedes@udelnorte.edu.zn*

#### X. ENCABEZADOS Y PIE DE PÁGINA

Los encabezados y pie da página varían según la página (impar o par). Entre los elementos que constituyen los encabezados el autor sólo necesita tener control sobre el nombre del autor o de los autores en las páginas pares y del título en las páginas impares. Para el primero se dispone del comando \shortauthors{<nombre>}, con el fin de definir el nombre del autor o los autores en los encabezados de las páginas pares. Debe escribirse de la forma: { Nombre Apellido } para un solo autor, { Apellido1 y Apellido2 } para 2 autores y, en el caso de haber más de un autor se escribe el apellido del autor principal seguido de las palabras "et al.", que significa "y otros".

Como se había mencionado anteriormente (sección IV.A.) el título corto se definirá como parámetro adicional del comando title para las páginas impares.

En la siguiente sección se describe el uso de comandos para el editor que permiten definir los otros elementos del encabezado.

#### XI. COMANDOS PARA EL EDITOR

En el preámbulo del documento se encuentran comentados varios comandos que son para ser llenados por el editor, en ellos se especifica información sobre la revista y el artículo recibido. Los comandos del editor proveen información sobre el tipo de artículo; volumen, número, año y meses correspondientes al ejemplar de la revista; ISSN impreso y electrónico de la revista; página inicial del artículo; y finalmente la fecha de recepción y fecha de aceptación del artículo.

### XII. BALANCE DE COLUMNAS EN LA ÚLTIMA PÁGINA

La última página del documento debe tener un balance entre las columnas, de forma que la columna de la izquierda no sea más larga que la de la derecha o por lo menos no lo suficiente como para que se vea una página desequilibrada. Para esto el autor o el editor pueden controlar la longitud de ambas columnas añadiendo un salto manual en la columna de la izquierda donde lo vea necesario.

Para hacer el balance de forma manual se recomienda el uso del comando definido en la clase: \columnbreak, que obliga a un salto de columna, si dicho salto debe hacerse dentro de una línea de un párrafo. A su vez se puede utilizar el comando \newpage en caso de que se haga el

salto de columna justo al terminar un párrafo.

# XIII. PÁGINA PAR AL FINAL DEL DOCUMENTO

La clase killkanaT.cls agrega una página en blanco al final del documento si éste termina en una página impar, esto con la finalidad de favorecer la composición del número de la revista impresa, que es una compilación de los artículos aceptados y en los cuales todos deben comenzar desde una página impar.

#### **REFERENCIAS**

- [1] A, Borbón & W. Mora (2014), *Edición de textos científicos* LATEX 2014 [online], Libro de la Revista digital Matemática, Educación e Internet, Instituto tecnológico de Costa Rica. Disponible en http://tecdigital.tec.ac.cr/revistamatematica/Libros/index. htm
- [2] Tobias Oetiker. (2014). *A short introduction to EIFX2e* [online] (versión en español). Disponible en https:// www.ctan.org/tex-archive/info/lshort/.

*Orlando Alvarez-Llamoza: PhD. en Física Fundamental con 19 años de experiencia universitaria. Realiza investigaciones computacionales y teóricas en sistemas complejos, dinámica no lineal, física estadística, y aplicaciones interdisciplinarias.*

![](_page_56_Picture_0.jpeg)

# <span id="page-56-0"></span>Sistema y proceso de arbitraje de la revista Killkana Técnica

# System and process of refereeing in the Killkana Técnica journal

Consejo editorial - Revista Killkana Técnica

Universidad Católica de Cuenca, Cuenca Ecuador killkana.editorial@ucacue.edu.ec

#### Resumen

La publicación de trabajos científicos en la revista Killkana Técnica se lleva a cabo a través del proceso de evaluación de dos revisores o pares ciegos, donde la identidad de los evaluadores y de los autores no son reveladas a ninguna de las partes. Este proceso colaborativo permite que los artículos recibidos sean valorados y comentados por expertos independientes a la institución, garantizandp que los trabajos cumplan con un mínimo número de parámetros de calidad exigidos a nivel internacional. Adicionalmete se indican los factores que pueden influir en el tiempo del proceso de revisión y aceptación de un artículo.

Palabras clave: Proceso de publicación,revisión de pares ciegos, evaluadores, tiempo de espera.

### Abstract

*The publication of scientific papers in Killkana Técnica Journal is carried out through the evaluation process of two reviewers or blind peers, where the evaluators and the authors' identities are not exposed to any of the parties. This collaborative process allows the articles received to be evaluated and commented by experts who are independent to the institution, making sure that the research works comply with a minimum number of quality parameters required at the international level. Additionally, the factors that may influence the time of the review process and acceptance of the article are stated.*

Key words: Publication processes, .

L A aceptación de trabajos en la revista Killkana Técnica se lleva a cabo a través de la revisión de pares, también conocidos como referís. Éste proceso colaborativo permite que los manuscritos enviados a las revistas sean evaluados y comentados por expertos independientes a la institución, dentro de la misma área de investigación. La evaluación y crítica realizada por los pares evaluadores genera una retro alimentación para que el autor mejore y afine su trabajo, a la vez que permite al editor y/o equipo editorial valorar la calidad del artículo para ser publicado en la revista.

La revisión de trabajos realizado por pares expertos es un proceso formal y explícito para comunicaciones científicas, y se emplea desde las primeras revistas científicas aparecidas hace más de trescientos años.

El proceso de revisión de la revista Killkana Técnica es el de dos revisores o pares ciegos: la identidad de los referís y de los autores no son reveladas a ninguna de las partes.

- I. BENEFICIOS DE LA REVISIÓN POR PARES
- El autor recibe una detallada y constructiva retro alimentación de parte de expertos en el área.
- El proceso puede alertar a los autores de errores o vacíos en la literatura que se pudieron haber omitir.
- Puede ayudar a que el artículo sea más accesible a los lectores de las revistas.

• Podría propiciar una discusión constructiva entre el autor, el referí y el editor, acerca de una campo o tópico científico.

#### II. LABOR DEL EDITOR O EQUIPO EDITORIAL

El equipo editorial, al que se denomina también "Editor", está conformado por los Coordinadores de los Centros de Investigación de la Universidad Católica de Cuenca, el cual tiene las responsabilidades descritas a continuación:

- El editor considerará si un trabajo es lo suficientemente bueno para enviarlo o no a los pares evaluadores. En tal sentido debe revisar que el artículo se ajusta a objetivos y alcance, directrices y las instrucciones dadas a los autores de las revistas. Adicionalmente debe asegurarse que el contenido del manuscrito representa una contribución seria y significativa al campo del conocimiento.
- Los artículos pueden ser rechazados sin revisión de los referís a discreción del editor. Si el mismo es conveniente, el manuscrito se enviará para su revisión por pares.
- El editor tomará la decisión de aceptar el artículo basada en los comentarios recibidos por los referís.
- La decisión del editor es definitiva e inapelable.

La figura 1 muestra el proceso de revisión de pares evaluadores empleado por la revista Killkana Técnica.

![](_page_57_Figure_1.jpeg)

FIG. 1. Diagrama del proceso de revisión de pares evaluadores de las revistas Killkana Técnica.

Hay que aclarar, que luego de que el artículo ha sido aceptado, será sometido a una revisión de estilo, donde se darán los toques finales respecto a la redacción, resumen en idioma inglés, etc.

# III. QUIENES SE CONSIDERAN PARA SER PARES EVALUADORES

Los pares evaluadores son investigadores académicos y profesionales, que trabajan en el campo de conocimientos del artículo. Están familiarizados con la literatura científica y tienen contribuciones y/o artículos en el área. Tales expertos no pertenecen a la Universidad Católica de Cuenca.

Los referís ofrecen su tiempo y experiencia de forma voluntaria para mejorar la calidad de los artículos de las revistas y alentar nuevas investigaciones en sus respectivas áreas del conocimiento.

# IV. OBJETIVOS DE LOS PARES EVALUADORES

El editor conjuntamente con los pares evaluadores deben asegurar en la medida de lo posible que los trabajos tengan las siguientes características:

• El artículo es un trabajo original, el cual no ha sido publicado previamente ni está en consideración de otra revista, total o parcialmente.

- El manuscrito tiene los estándares de ética.<br>• El artículo es relevante para los propósitos
- El artículo es relevante para los propósitos, alcance y lectores de la revista.
- El trabajo representa resultados originales.
- El manuscrito de revisión enviado ofrece un estudio amplio, completo y crítico, y evalúa la fuentes claves de literatura para un tópico específico.
- El artículo es metodológica y técnicamente bueno.

# V. TIEMPOS EN EL PROCESO DE ACEPTACIÓN

La revisión por pares es un proceso riguroso, que demanda su debido tiempo y atención. Entre los factores que pueden influir en el tiempo de respuesta de un trabajo se pueden considerar:

- Los manuscritos son revisados en primera instancia por algunos miembros del equipo editorial.
- En la fase de la revisión por pares, la demora ocurre inevitablemente cuando los referís están ocupados. Como expertos en el área y miembros de instituciones de educación e investigación superior, su tiempo es compartido con otras actividades.
- Las revistas pueden tener un gran número de sumisiones de trabajos.

• El equipo editorial de las revistas Killkana trabaja para asegurar que el proceso de revisión por pares sea riguroso y a tiempo. Los tiempos de espera pueden variar dependiendo de la revista, el campo de investigación, etc.